## Appendix D CAHPS and CMS Web Interface Registration Guide 2019 Finalized vs. 2020 Finalized

**Burden Impact:** There are no impacts to burden as a result of any changes to this registration guide from the previous version.

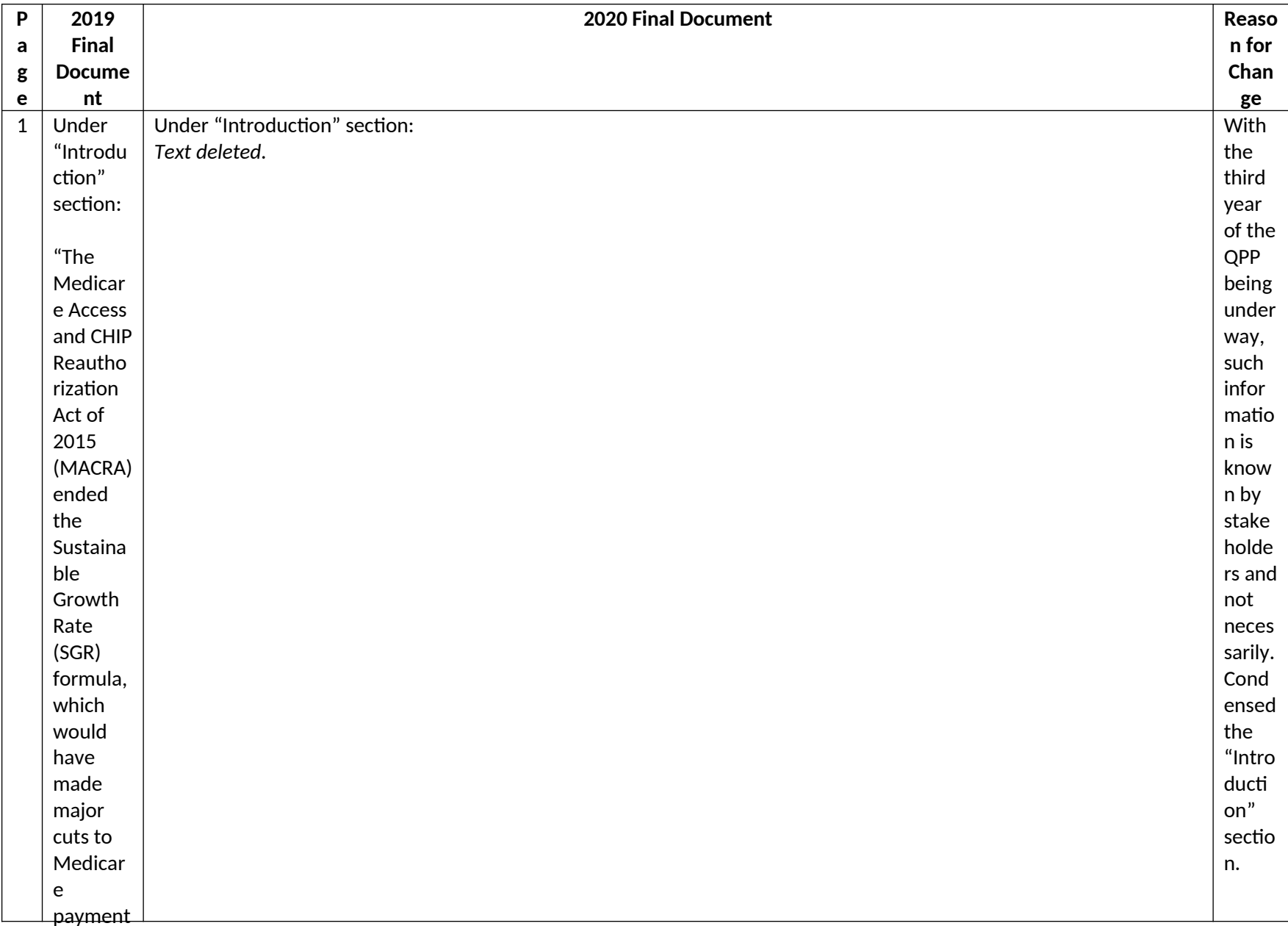

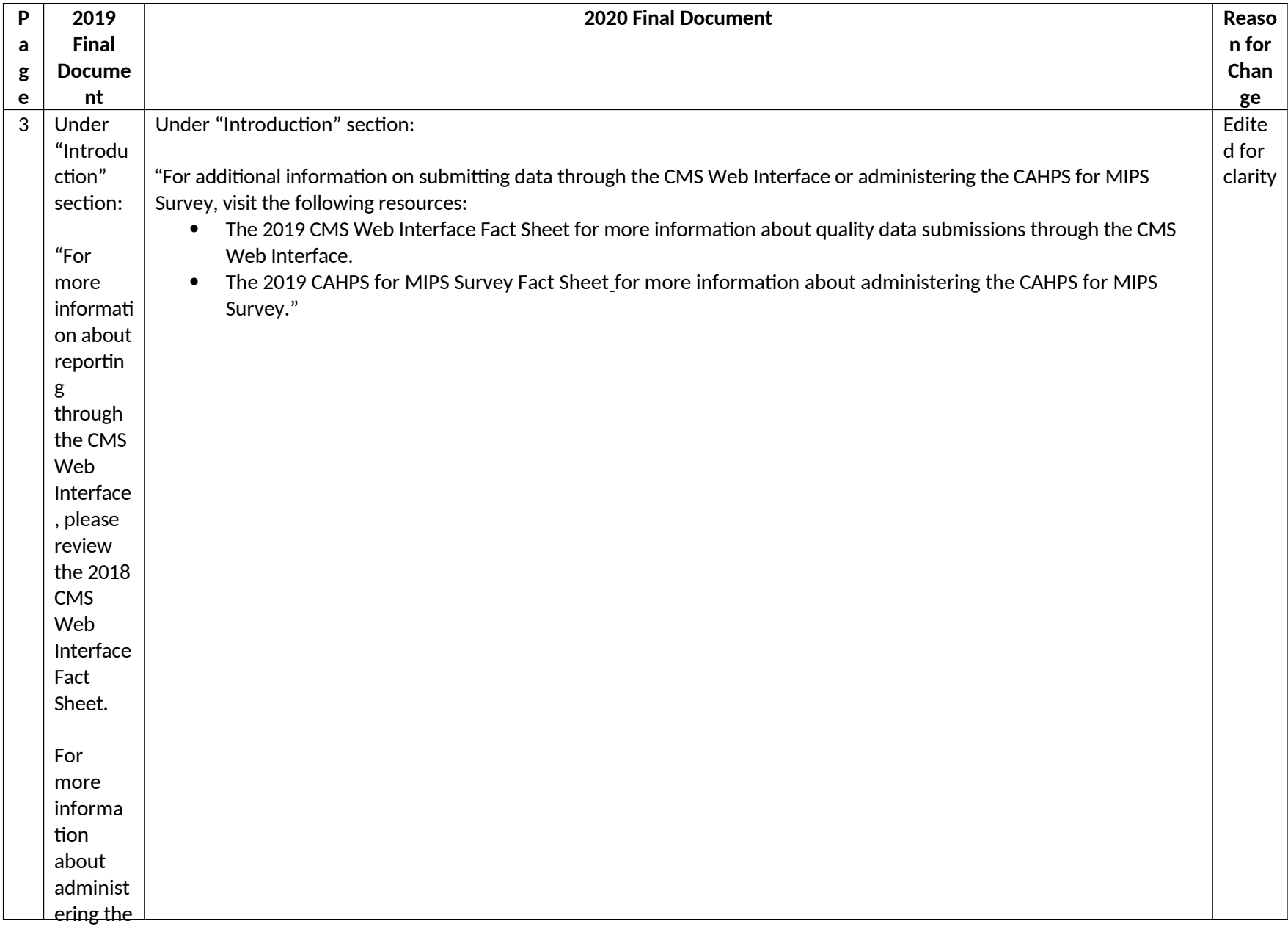

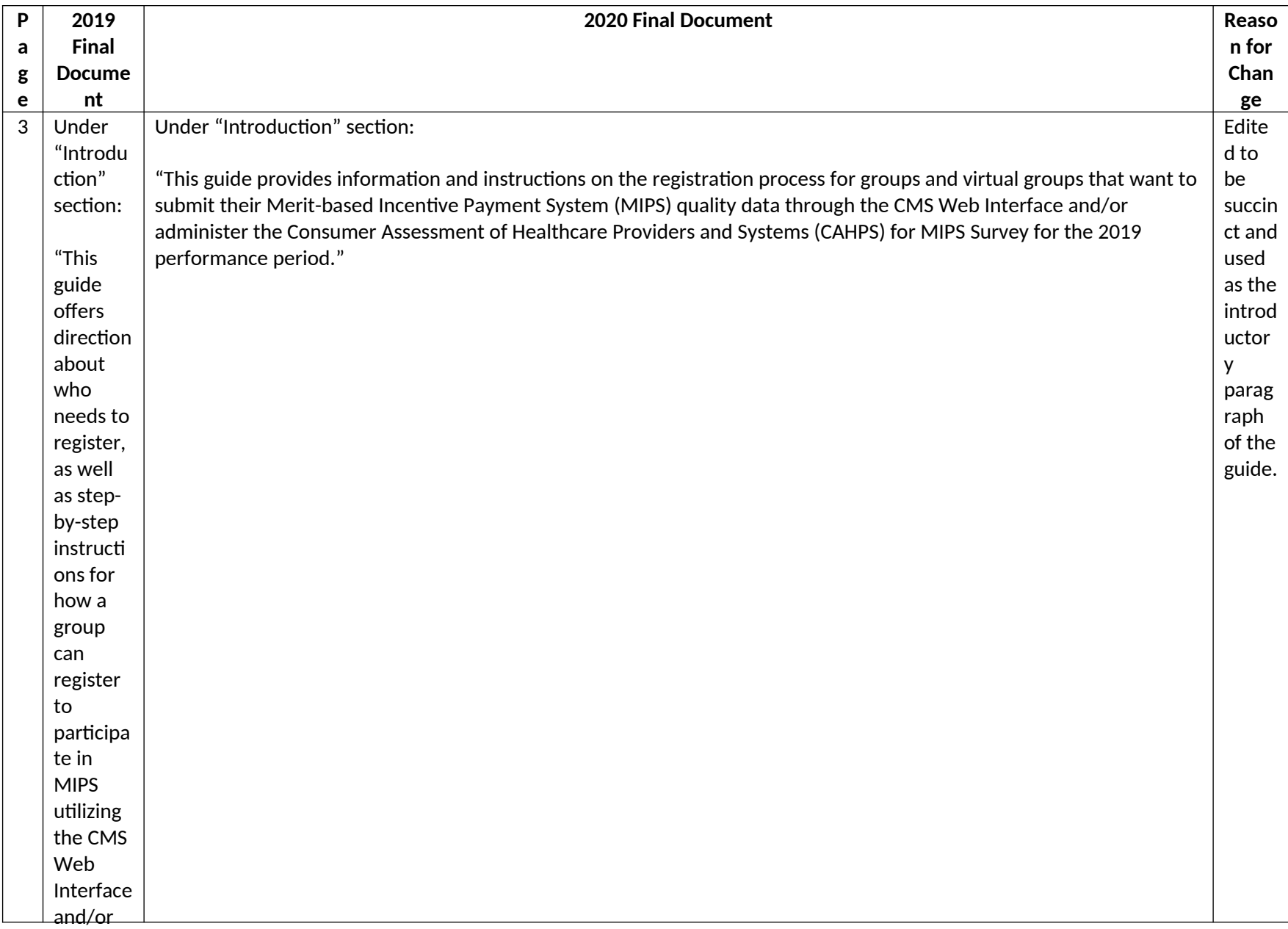

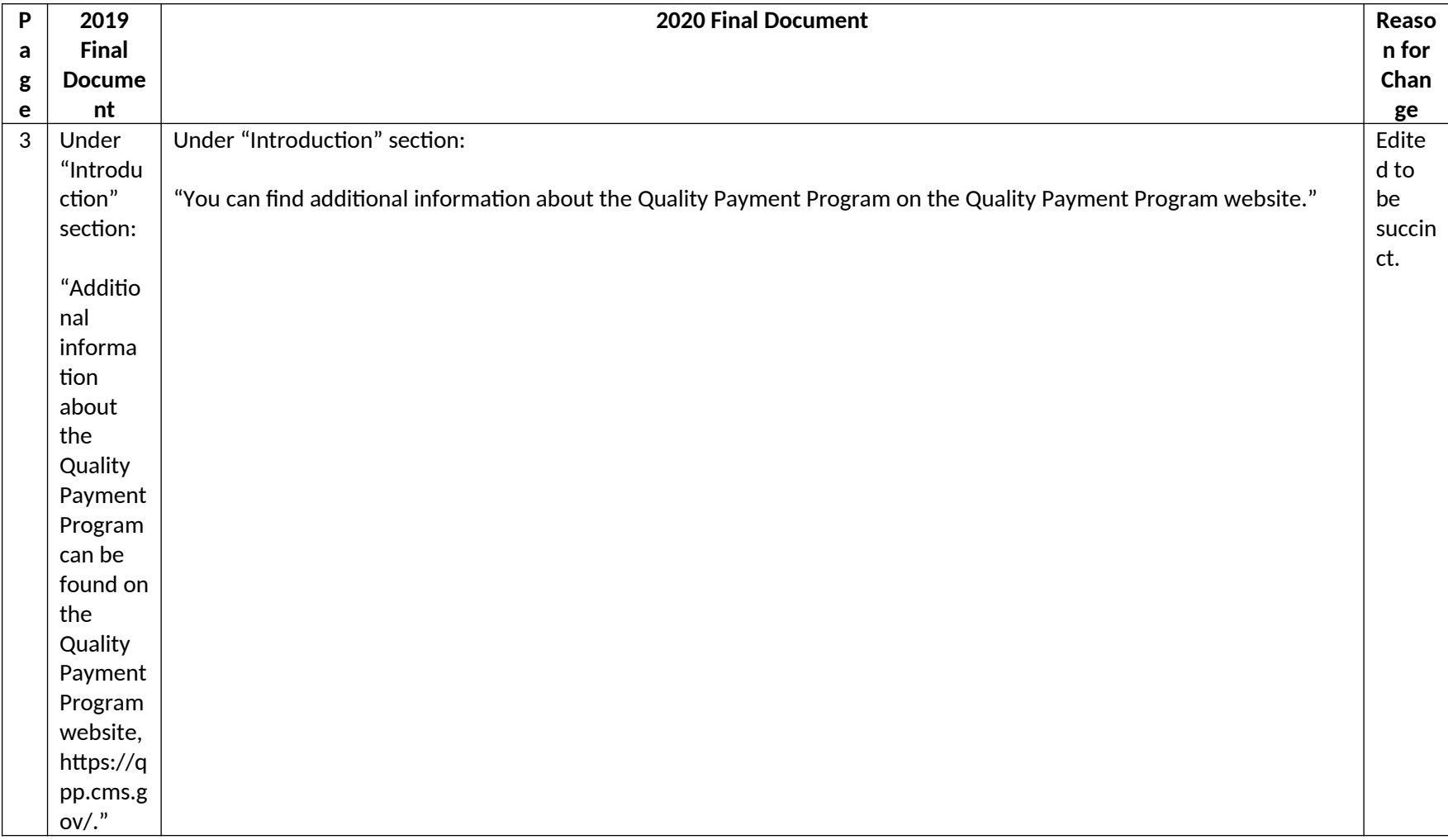

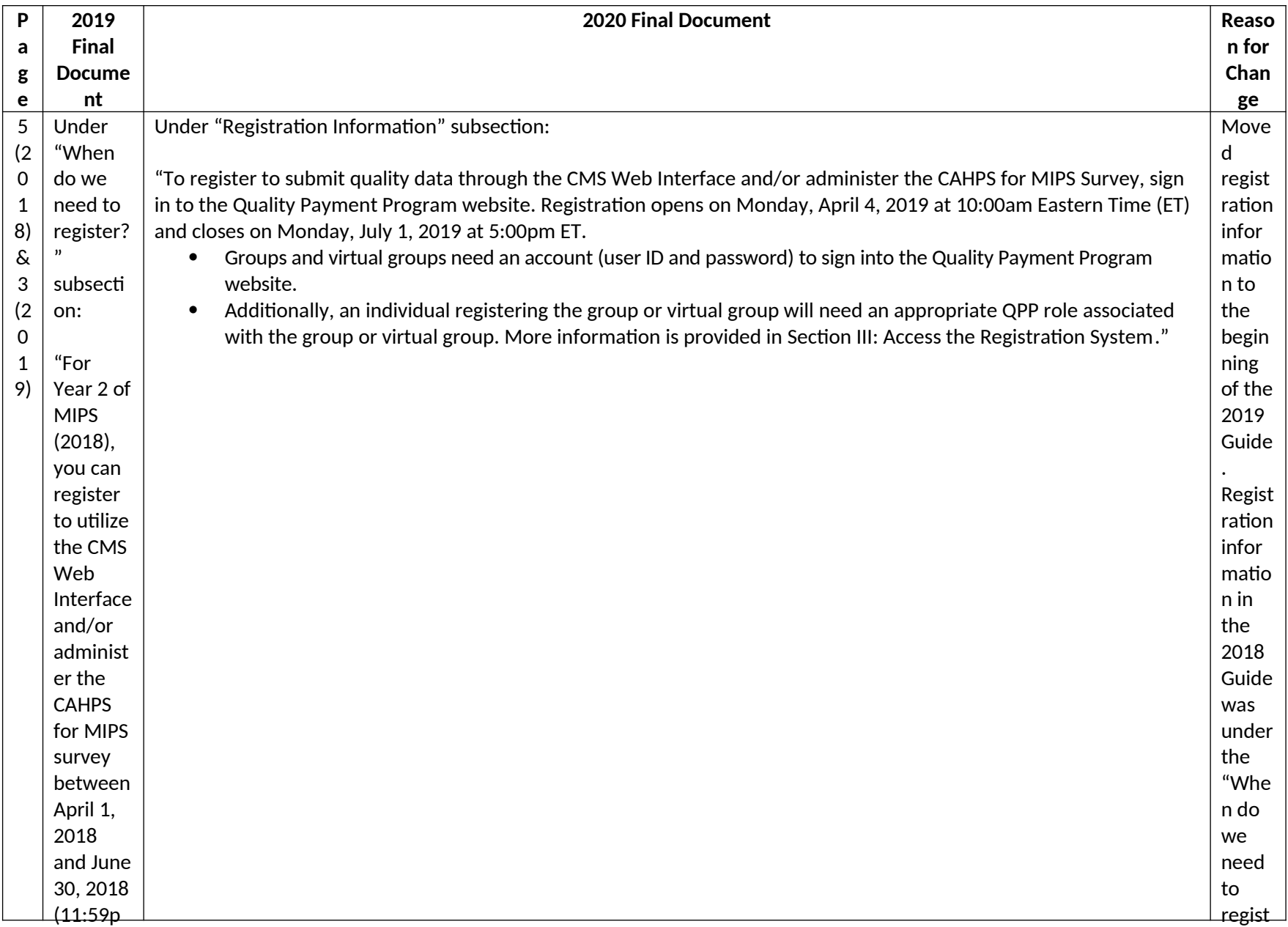

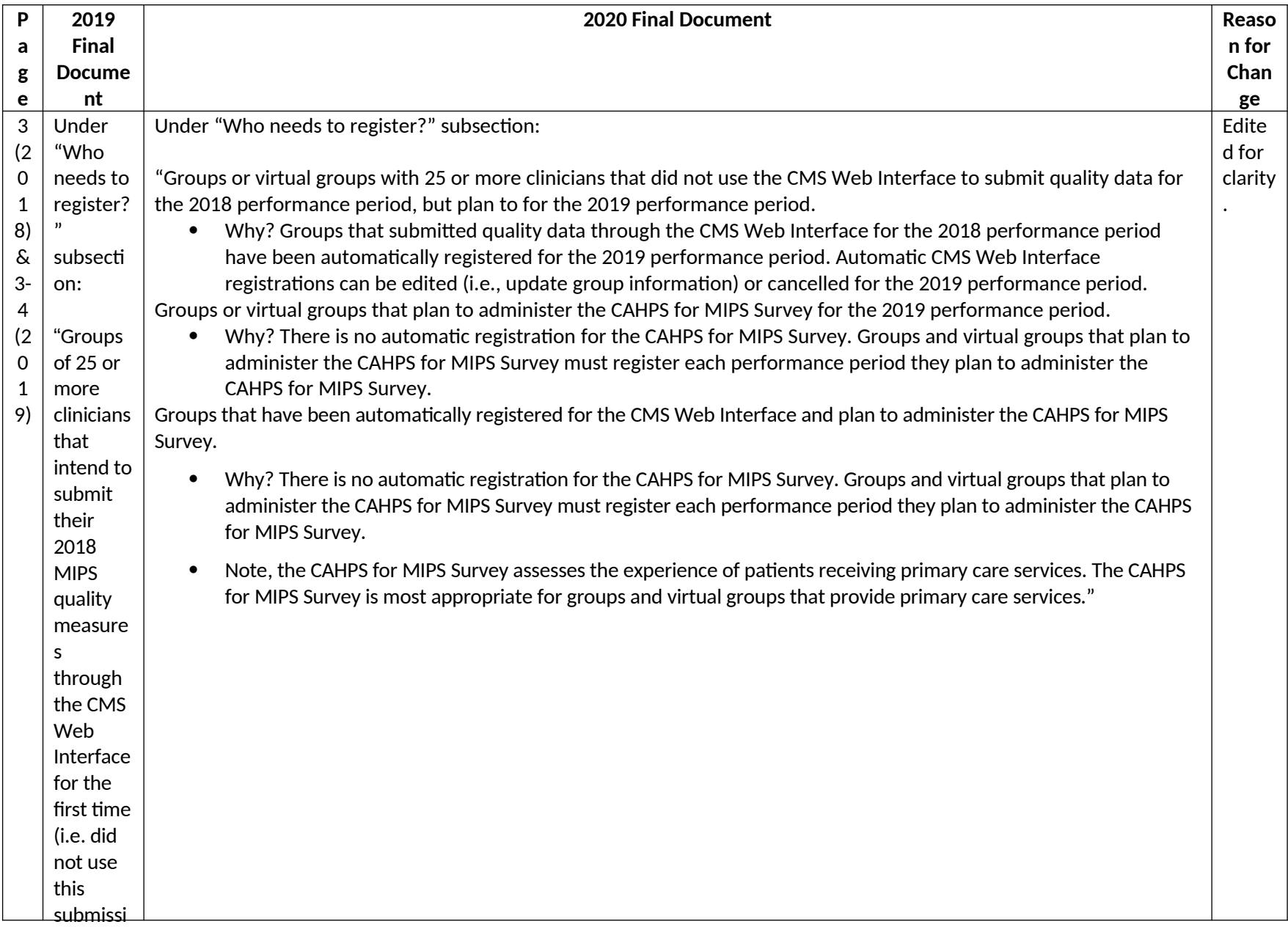

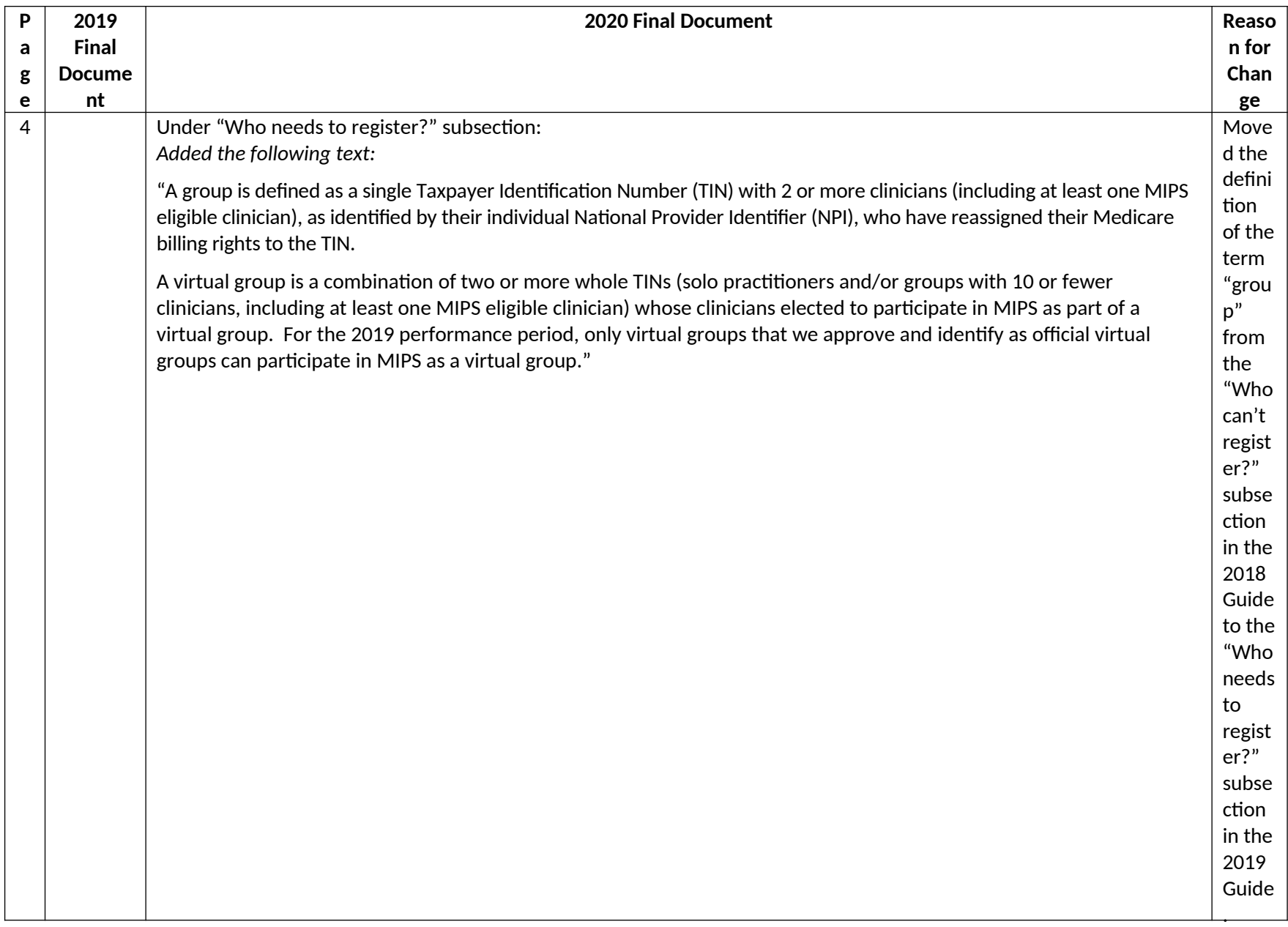

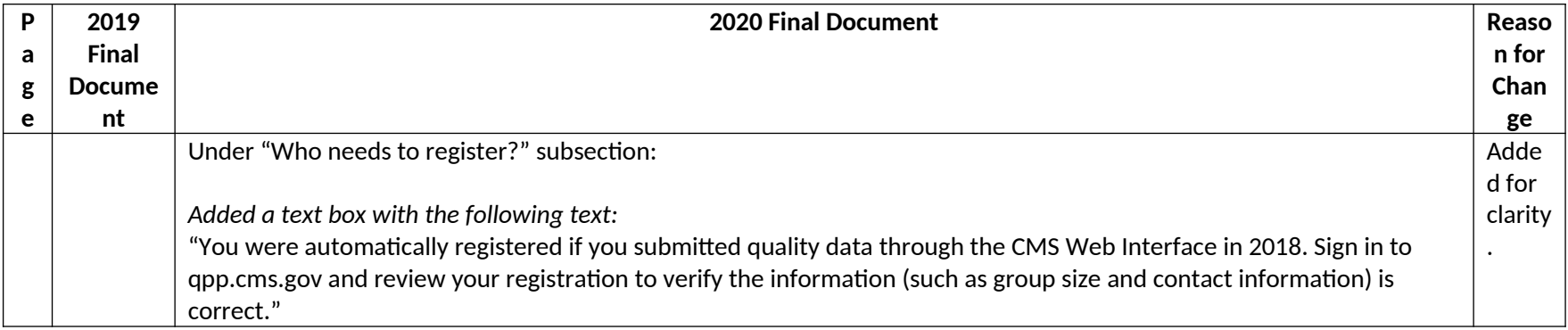

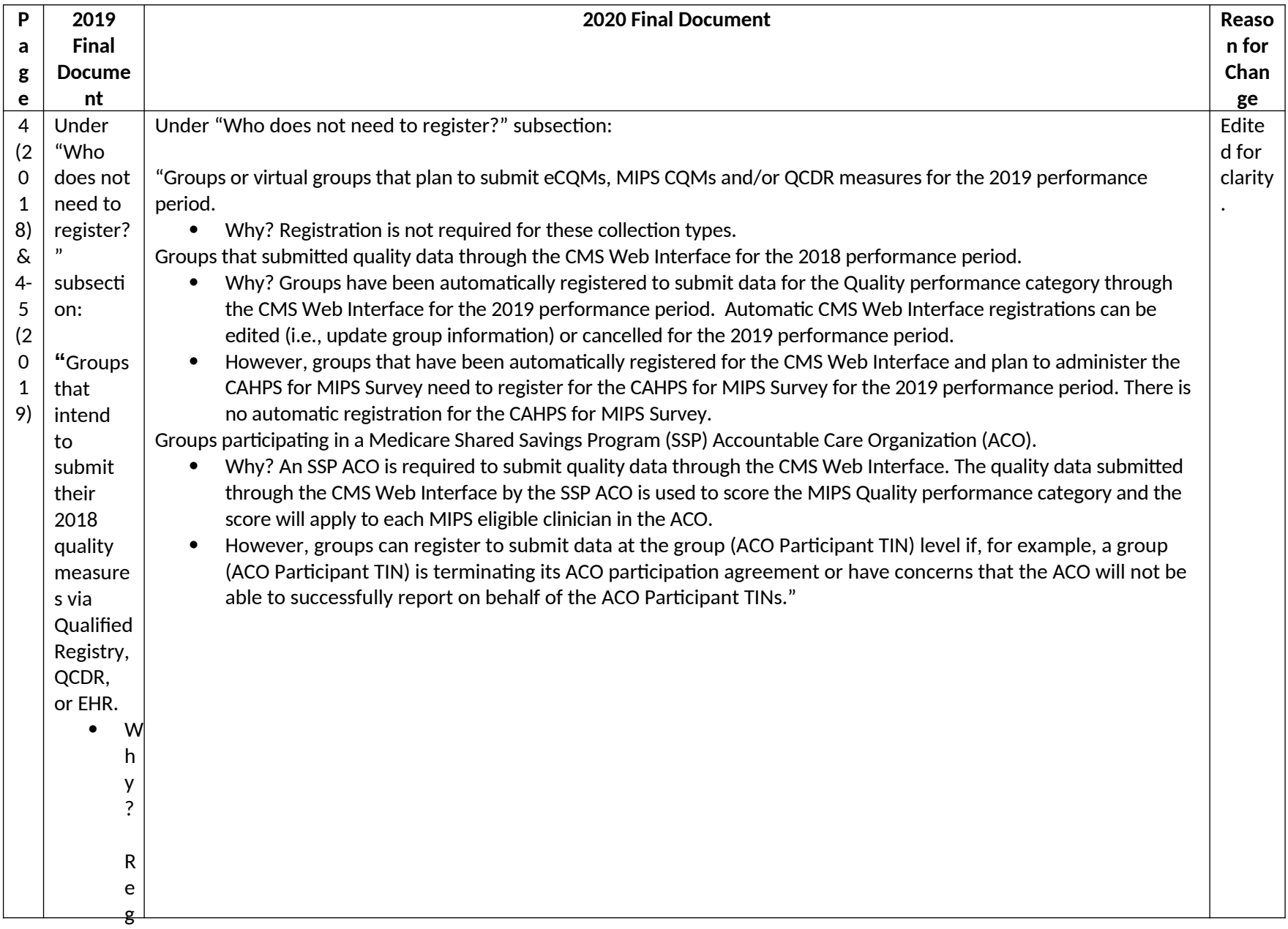

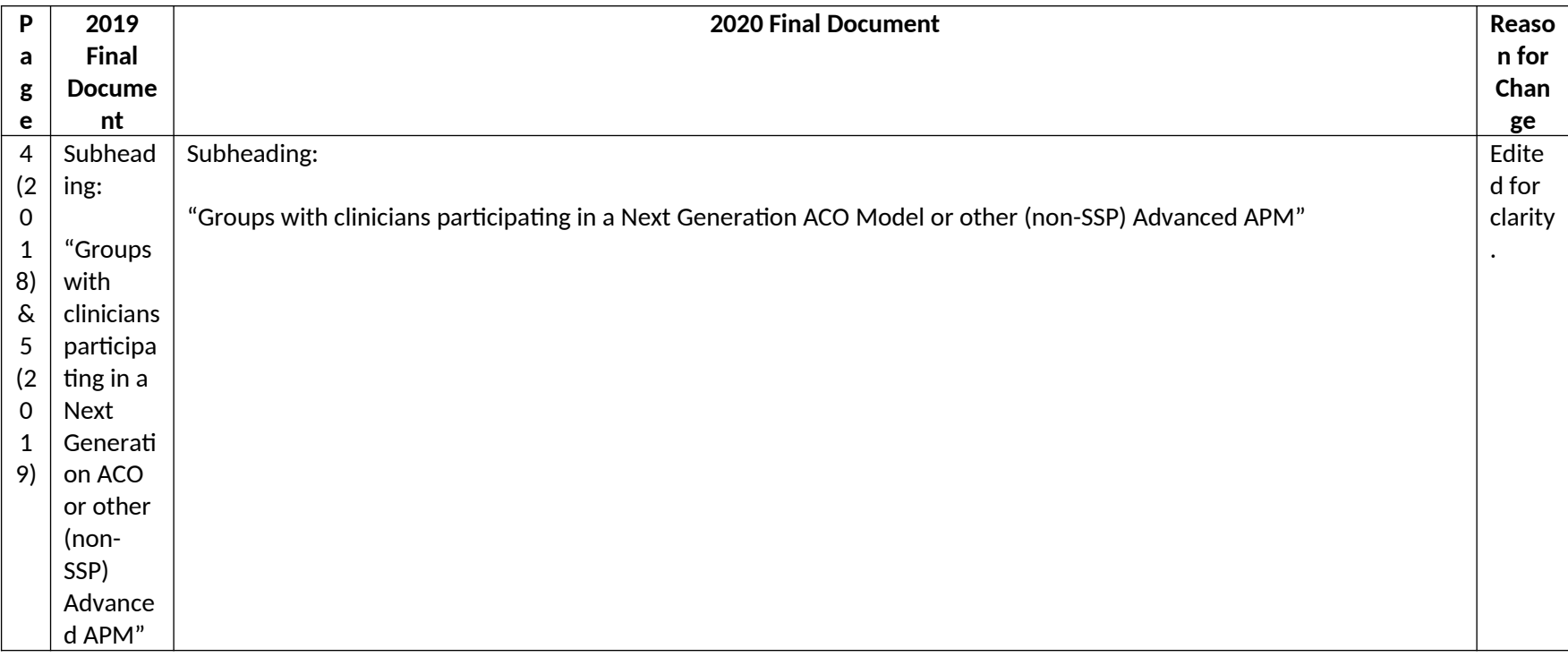

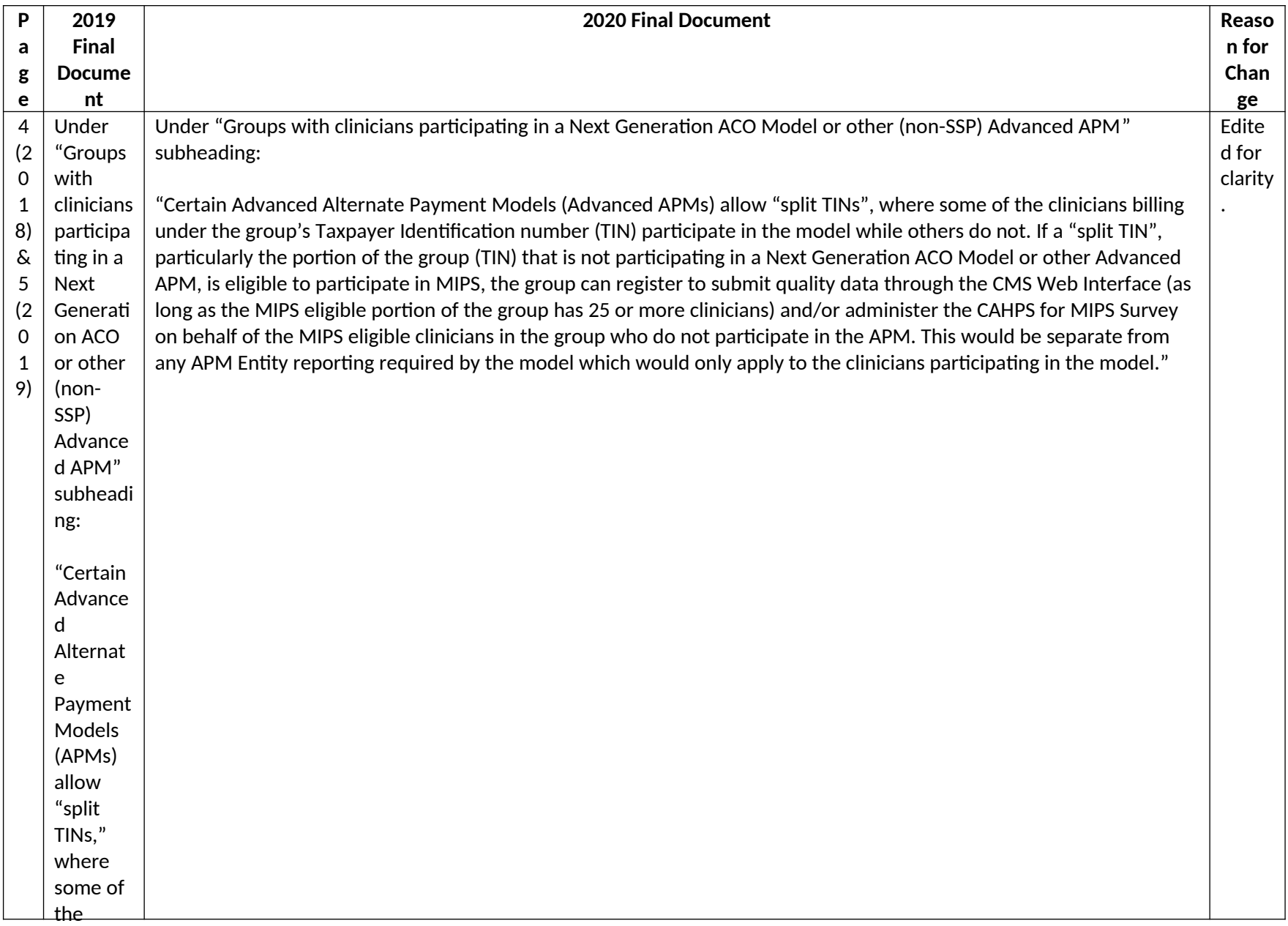

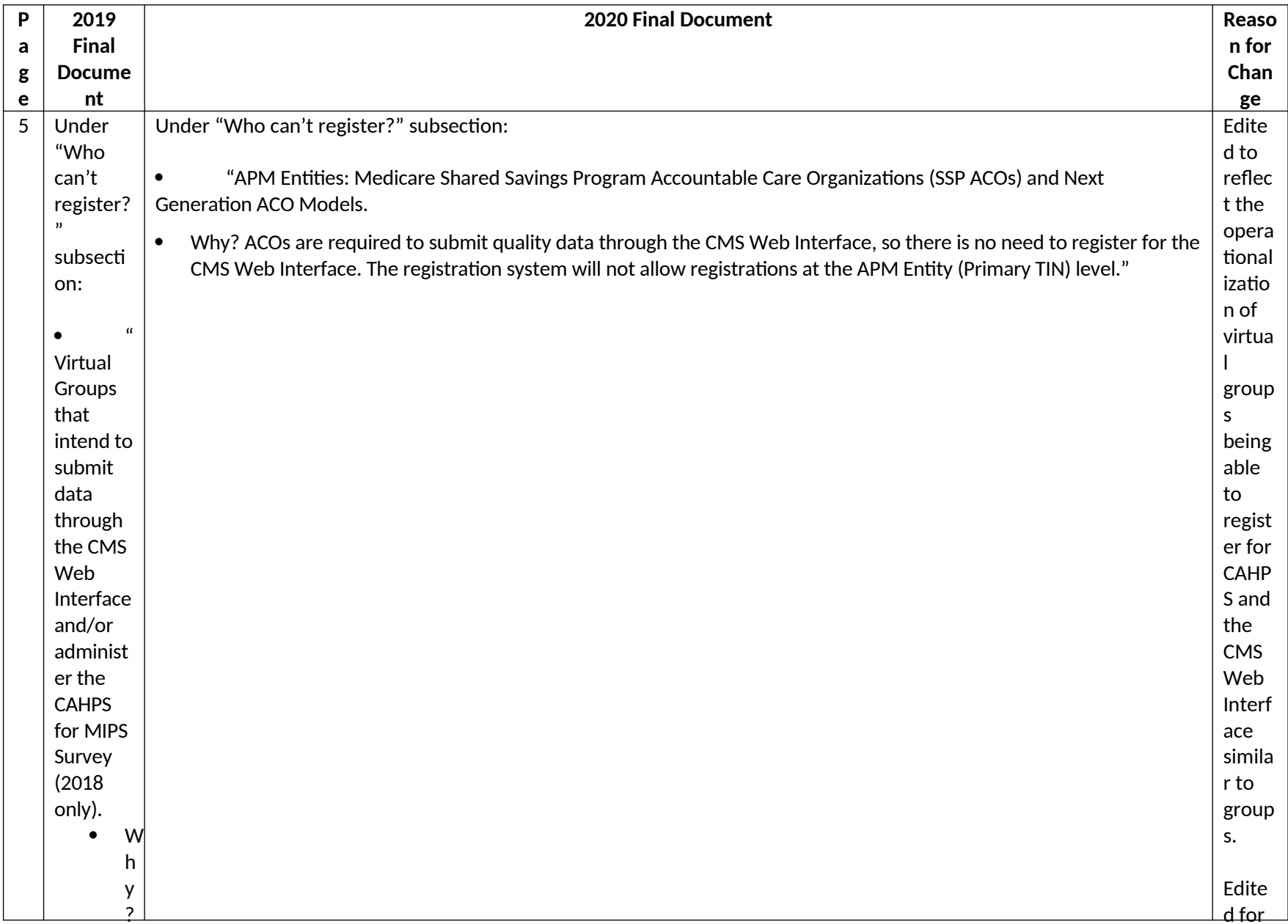

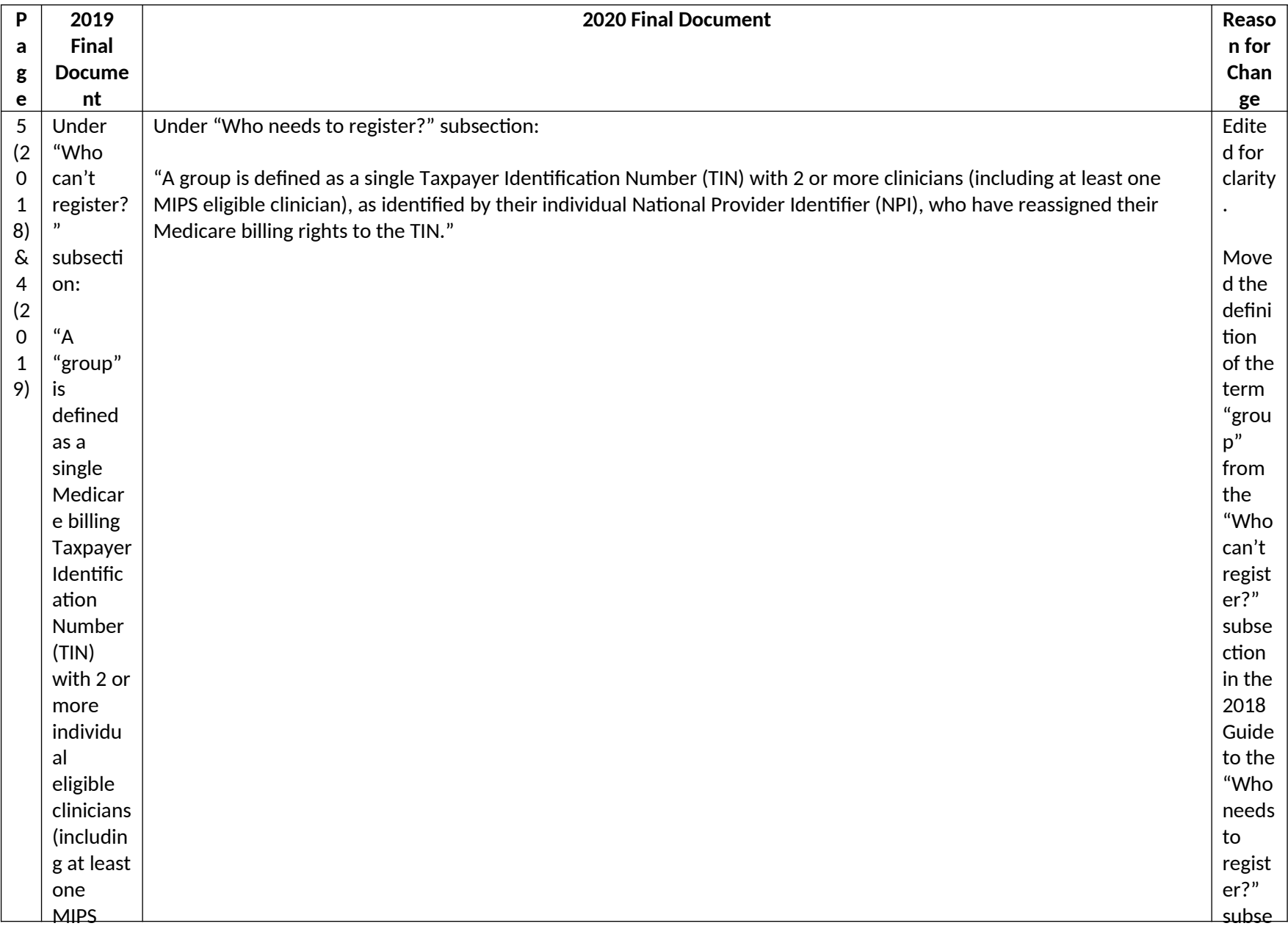

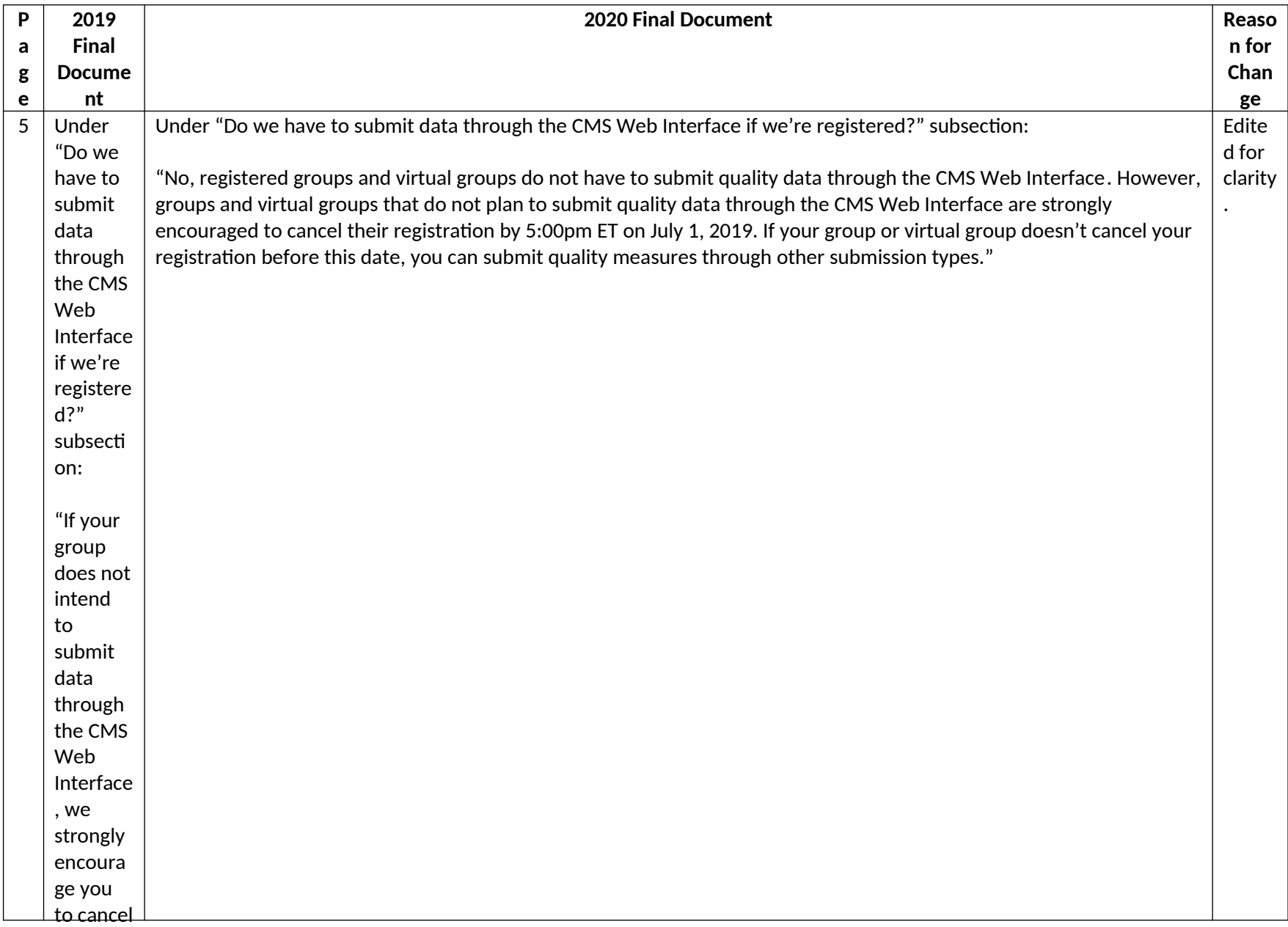

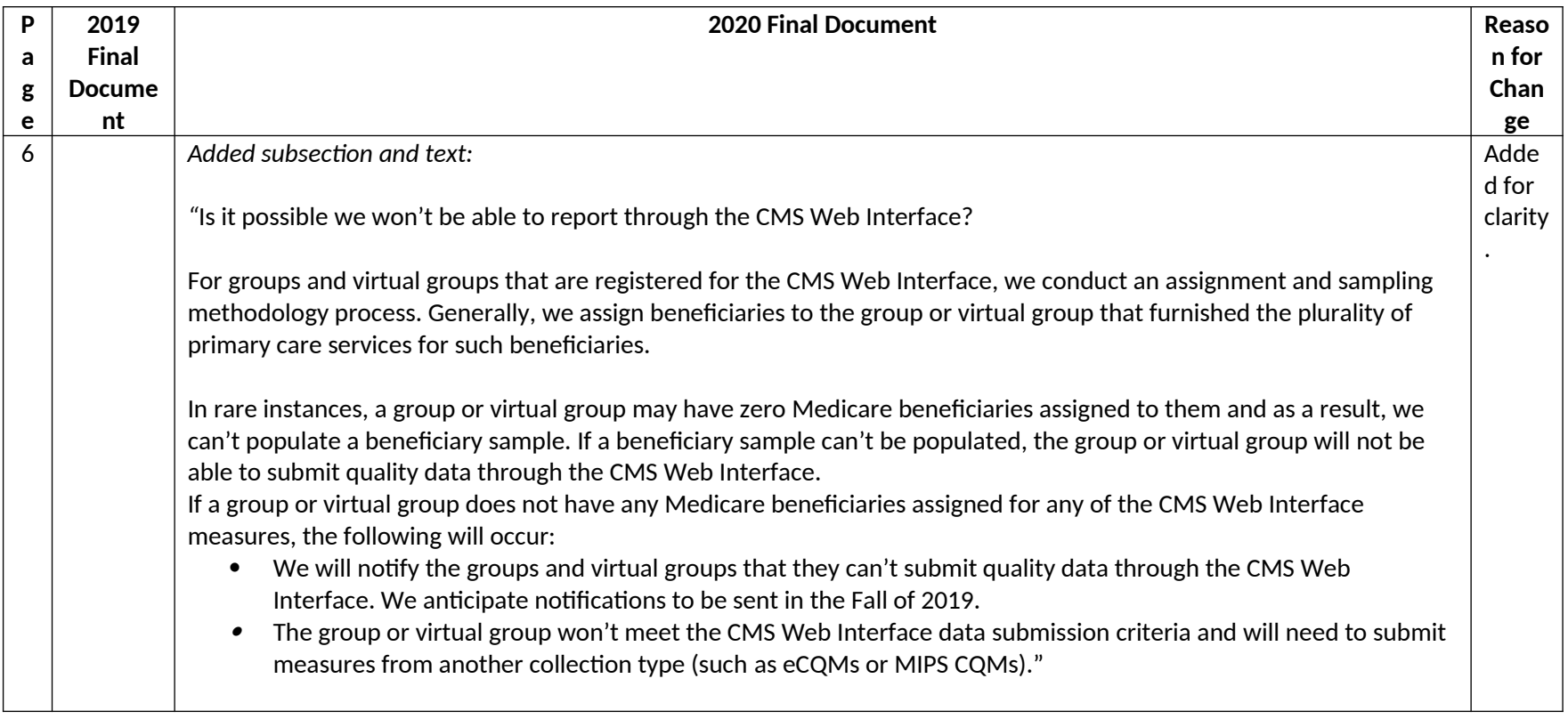

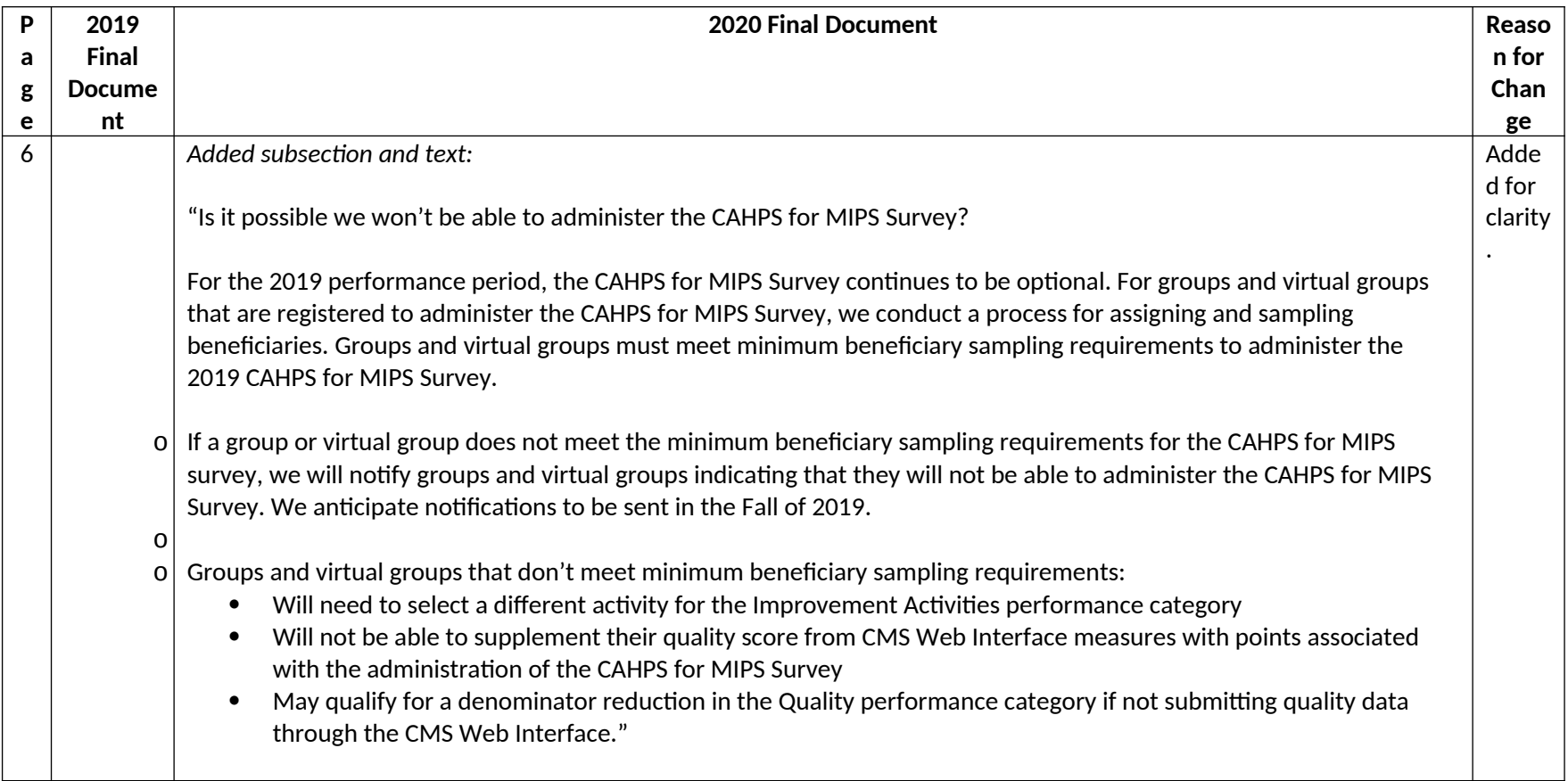

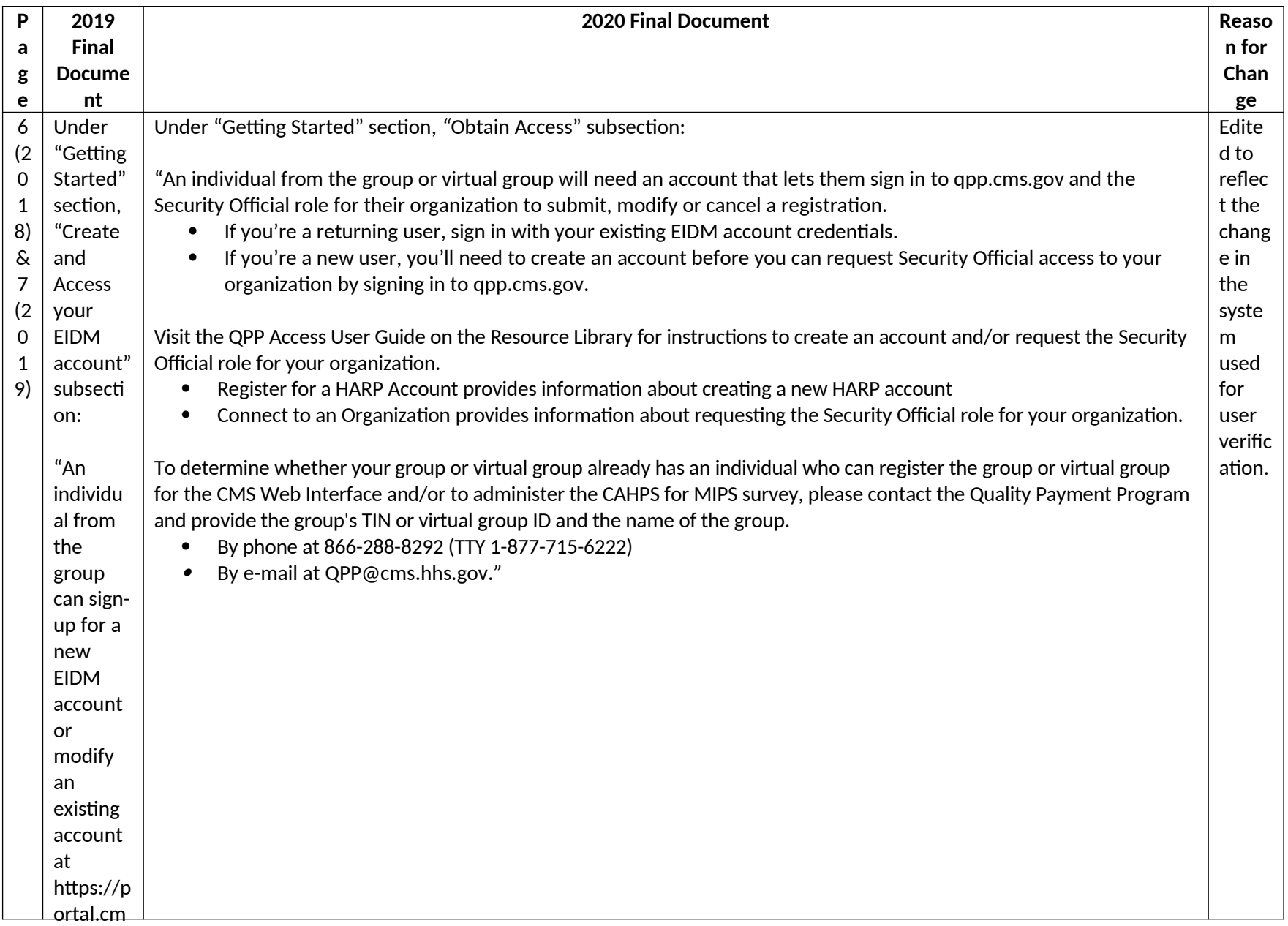

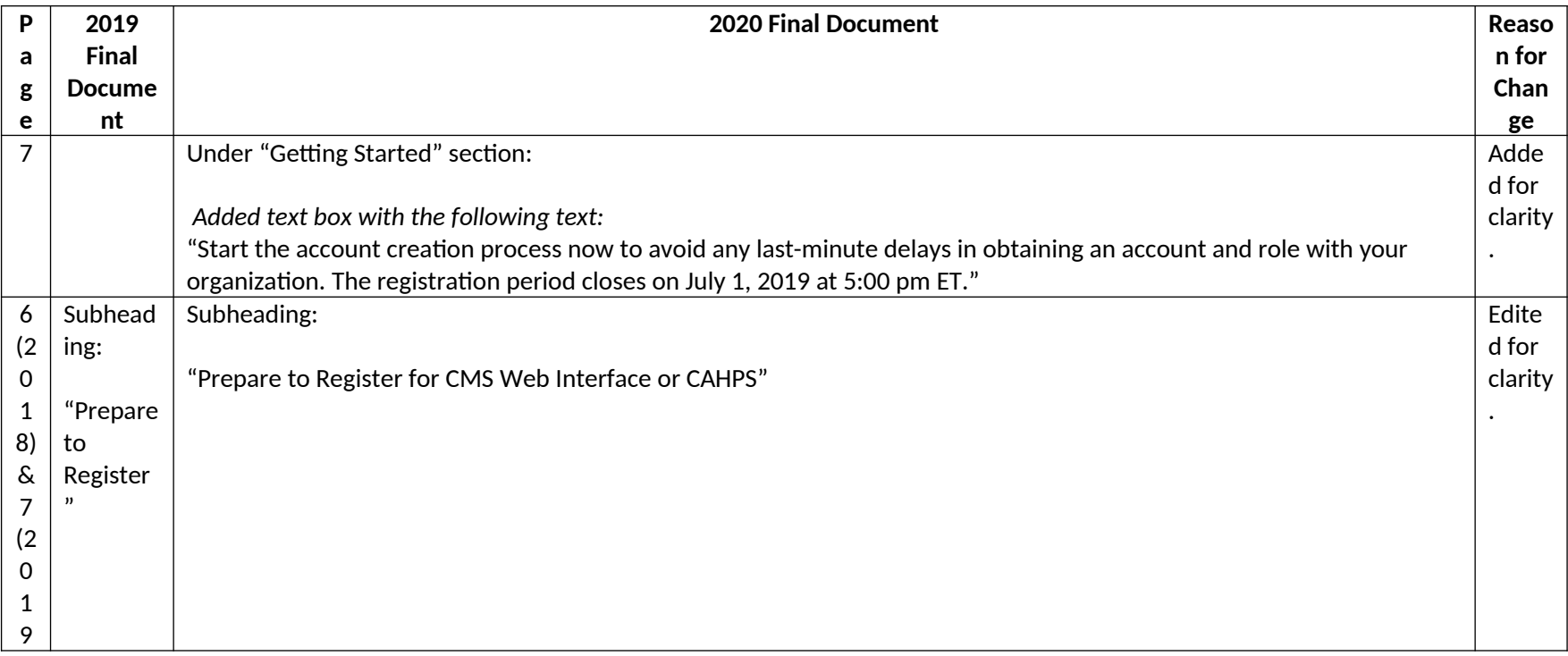

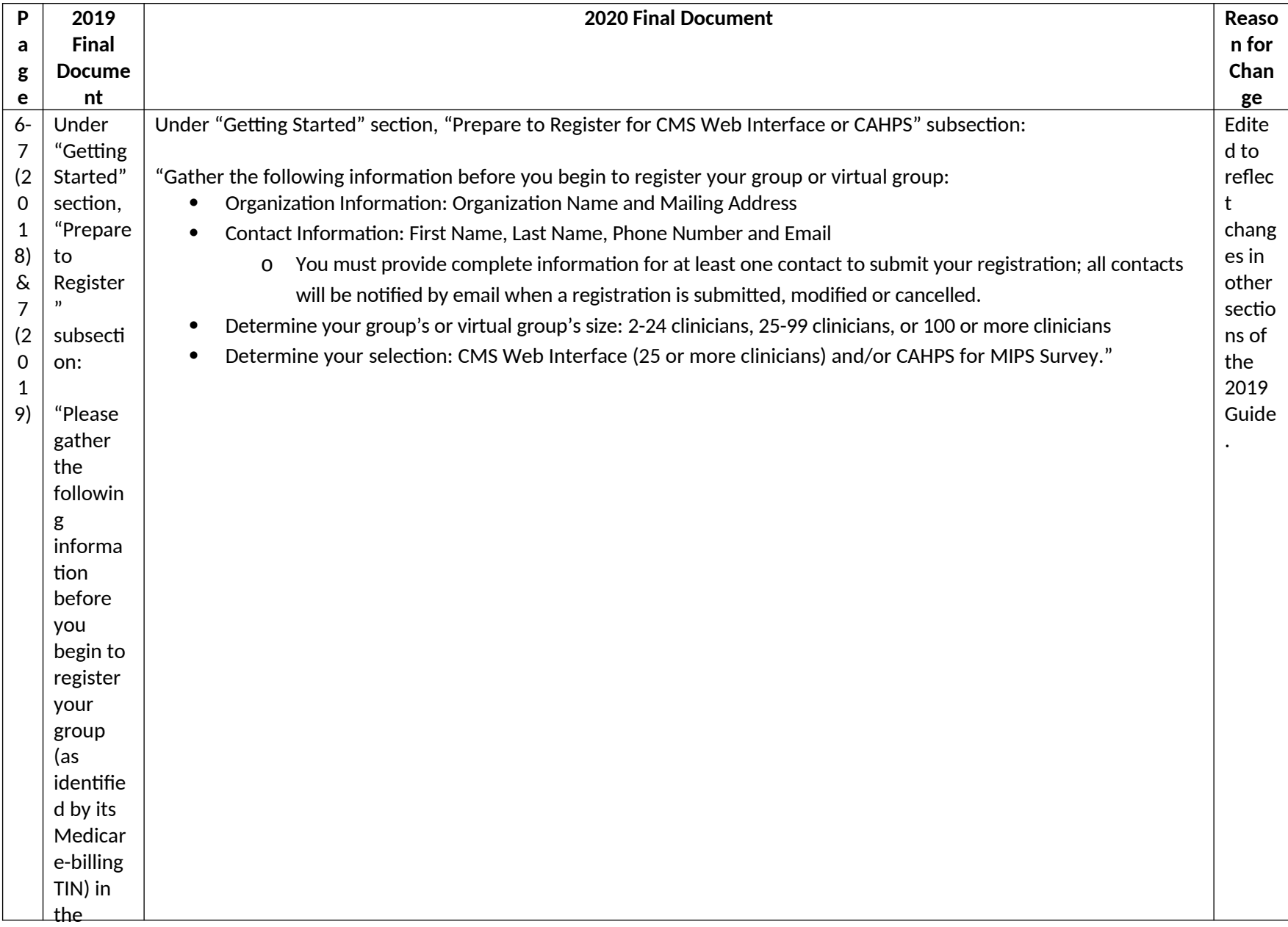

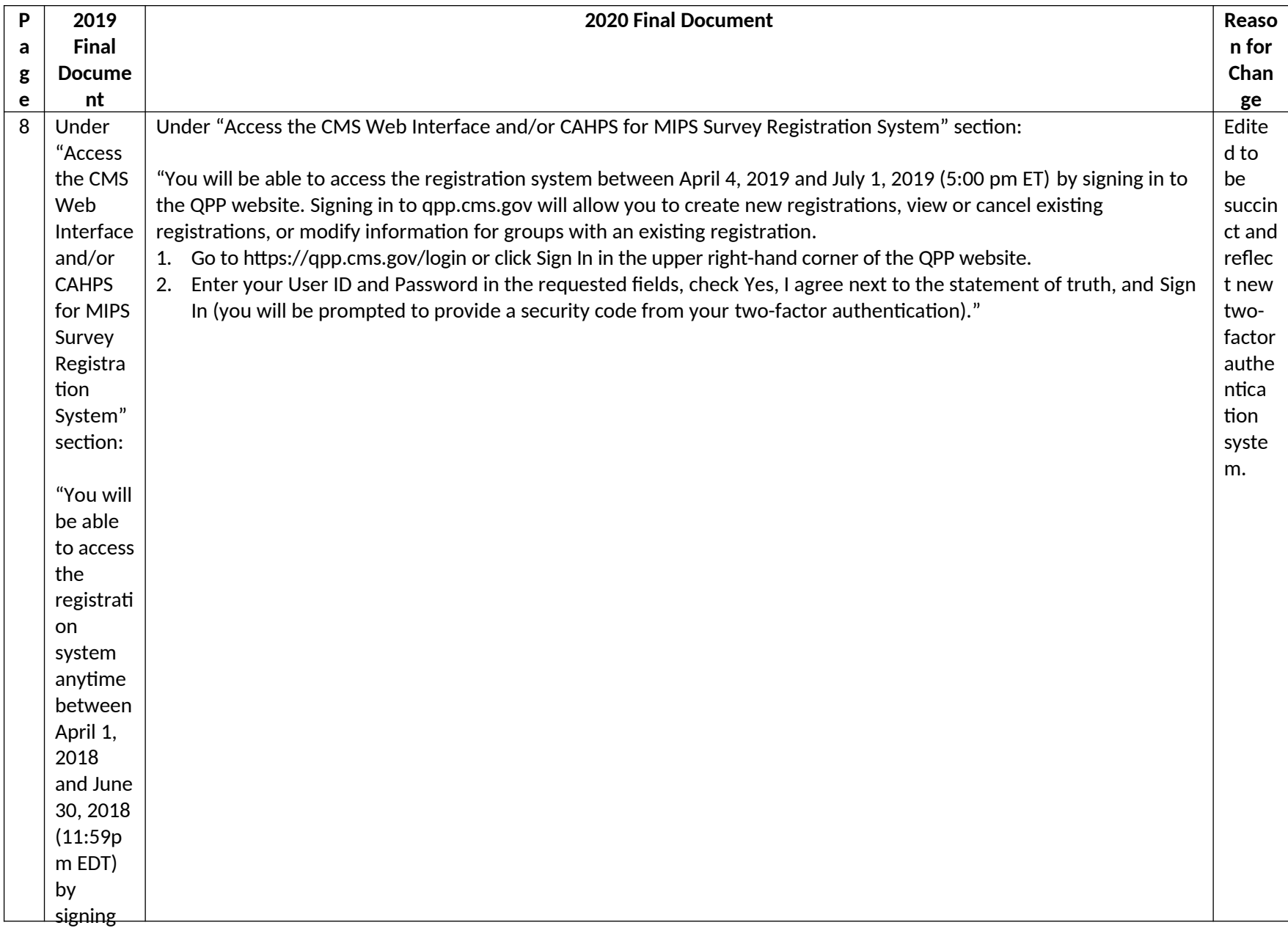

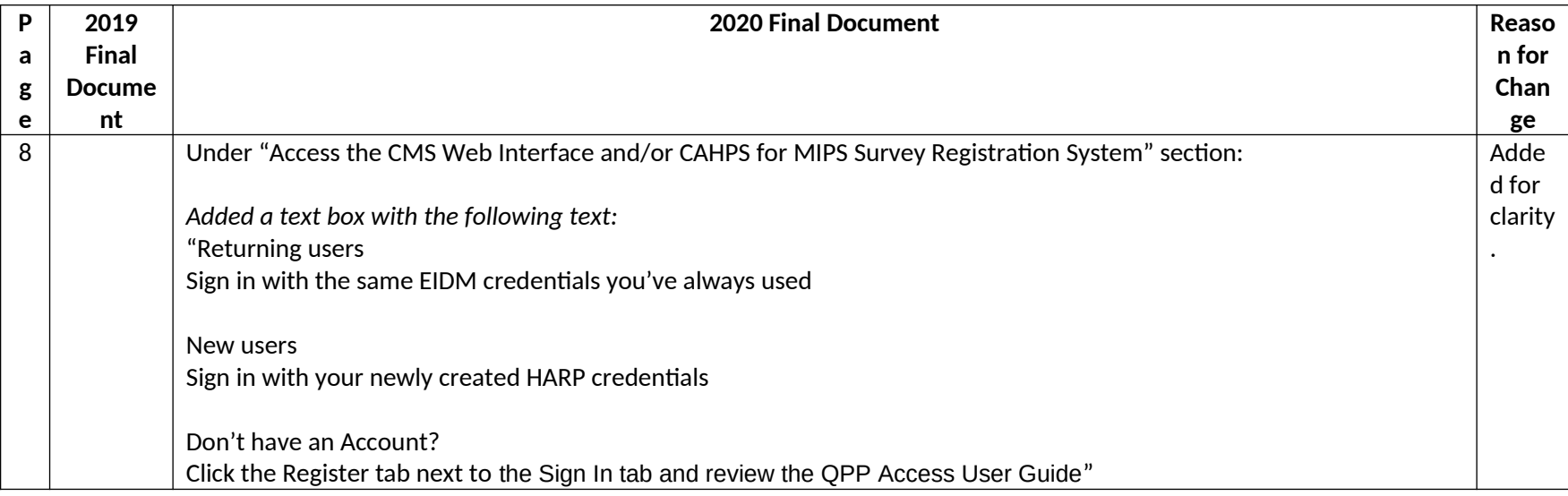

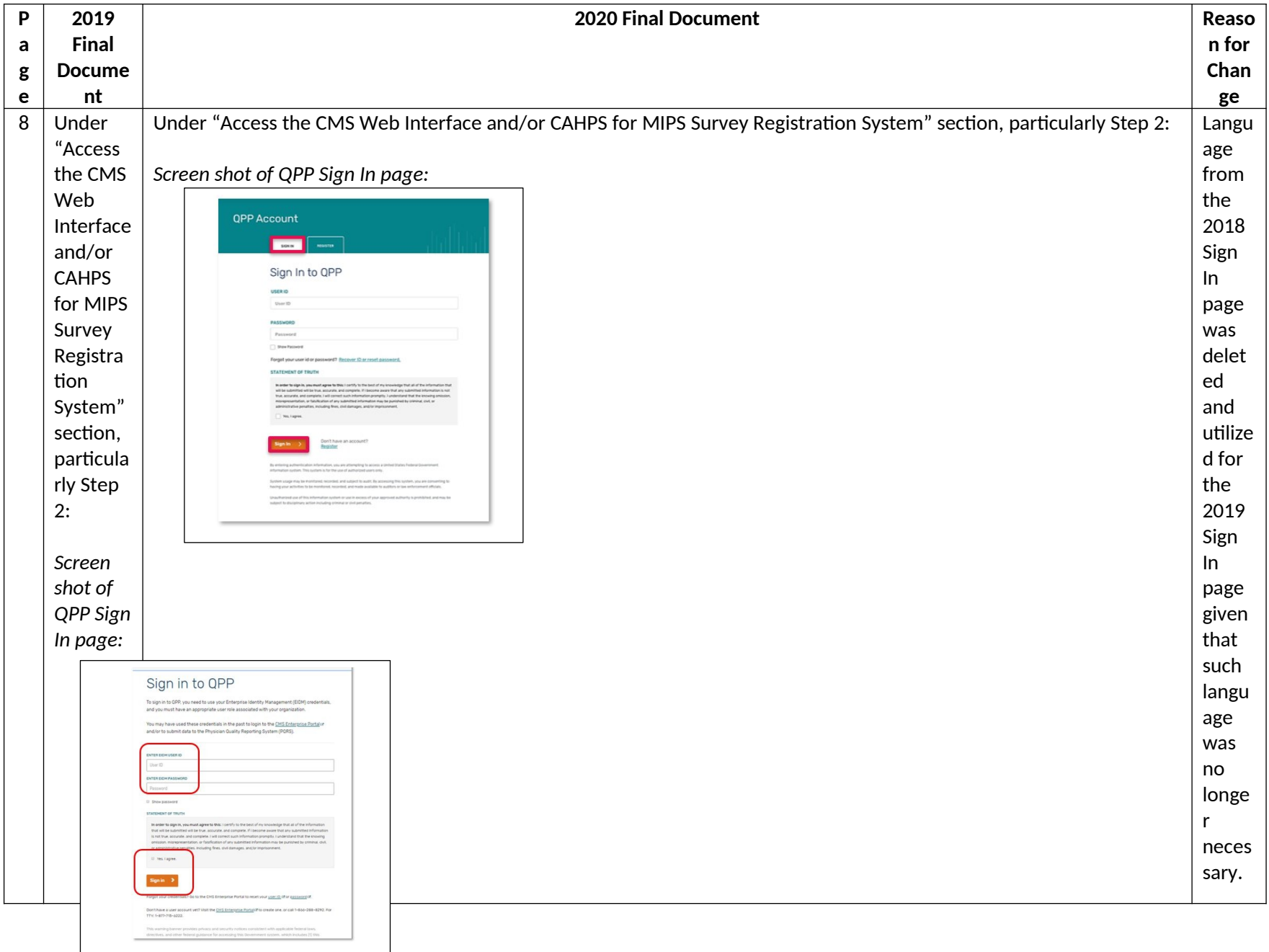

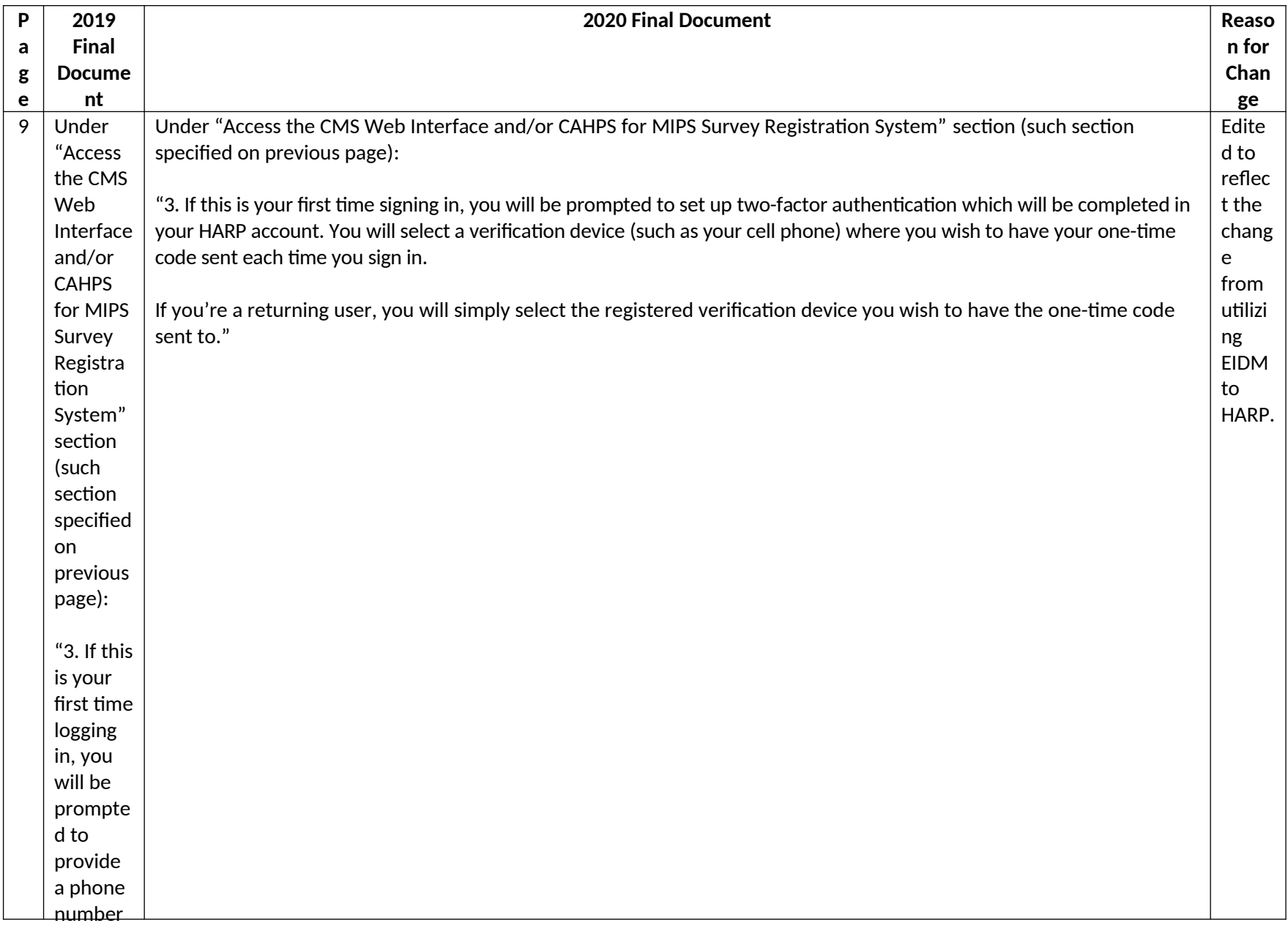

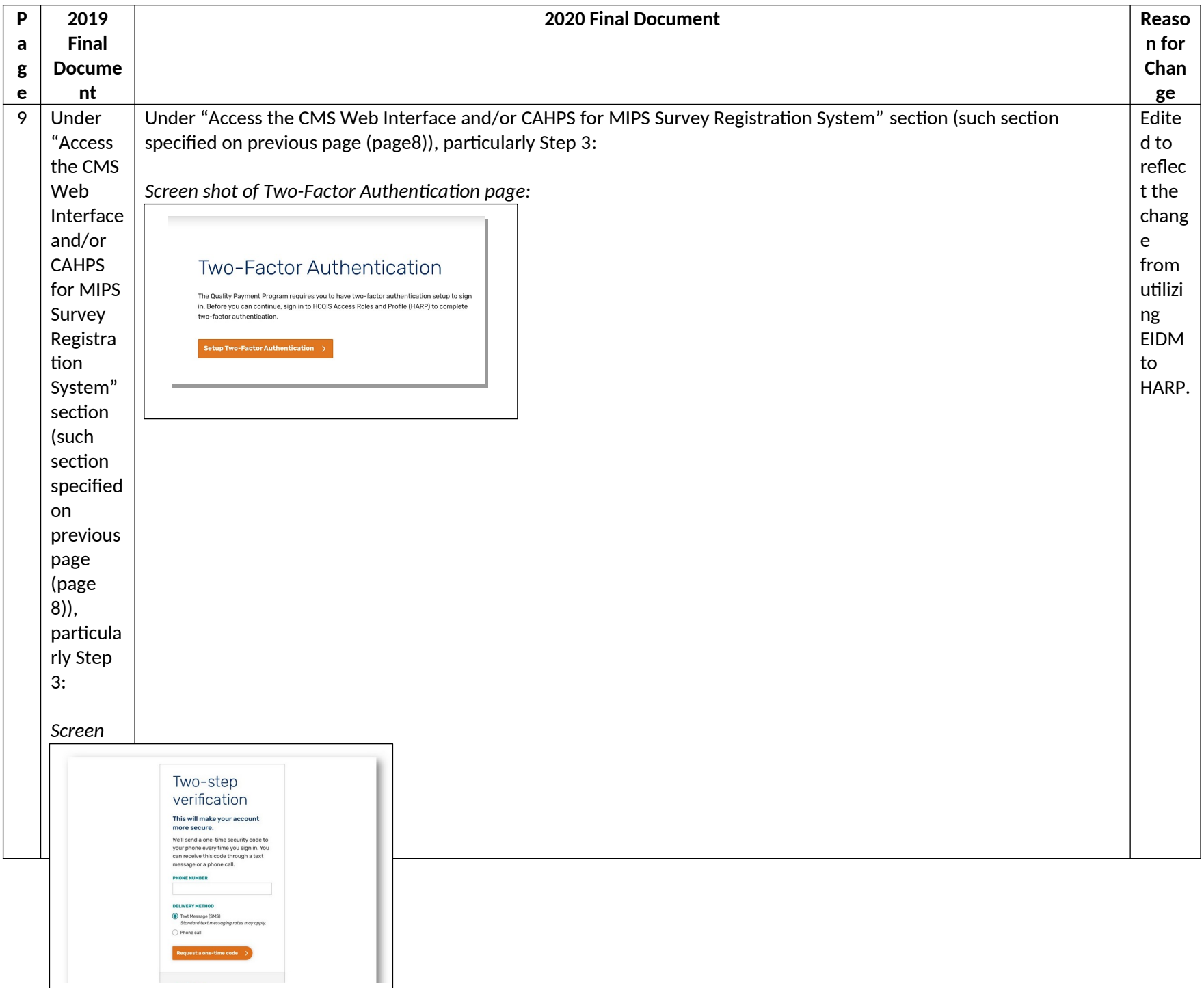

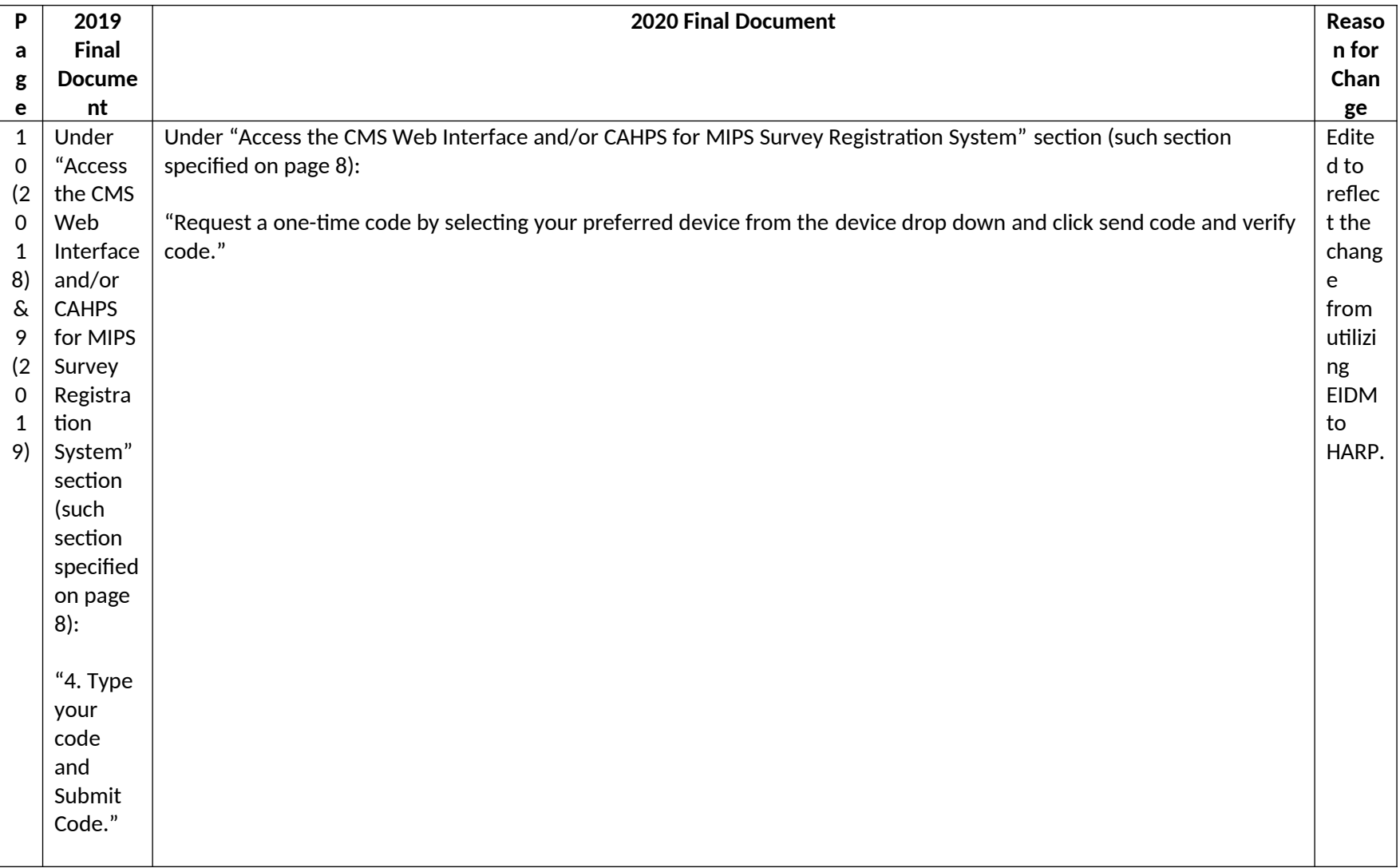

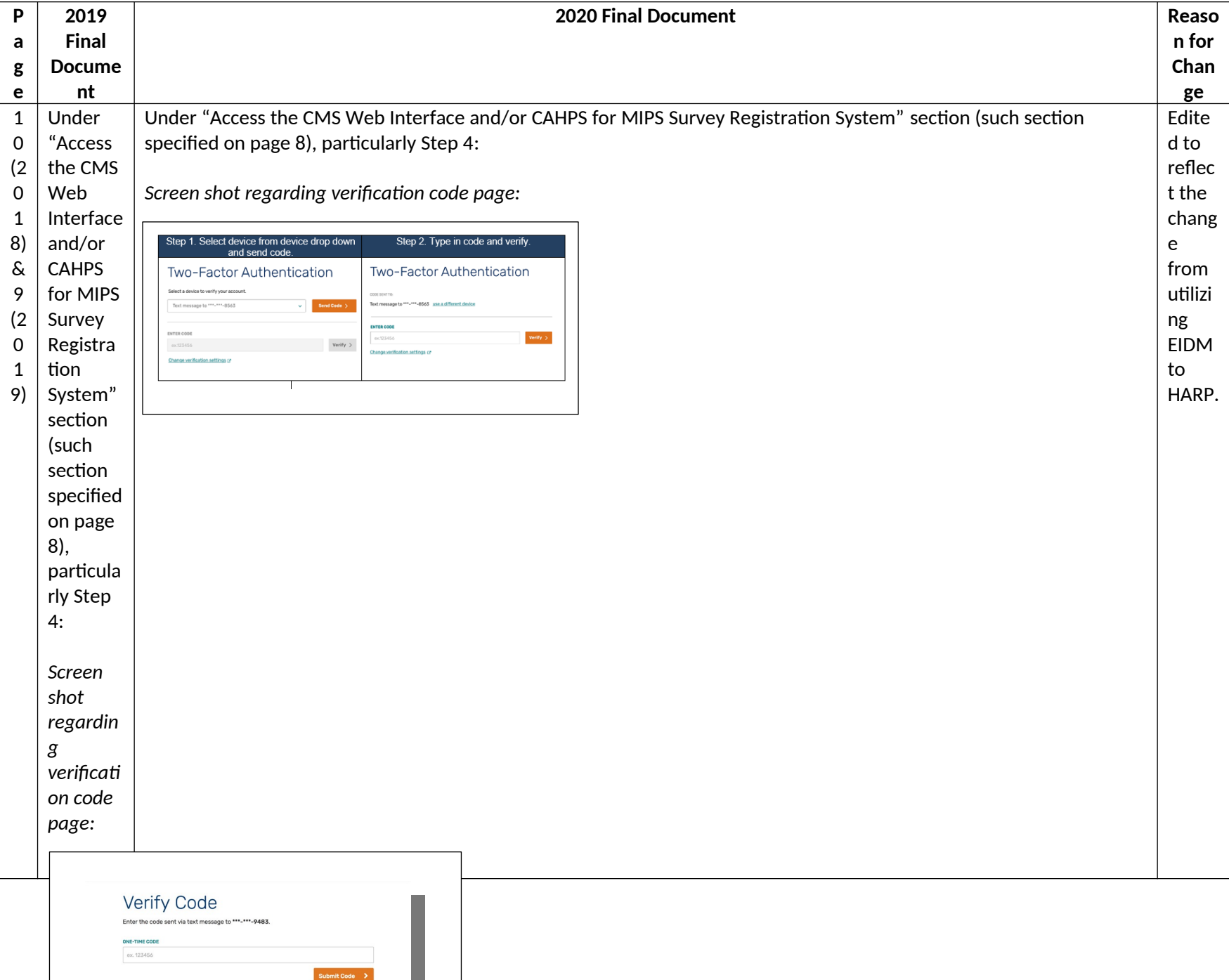

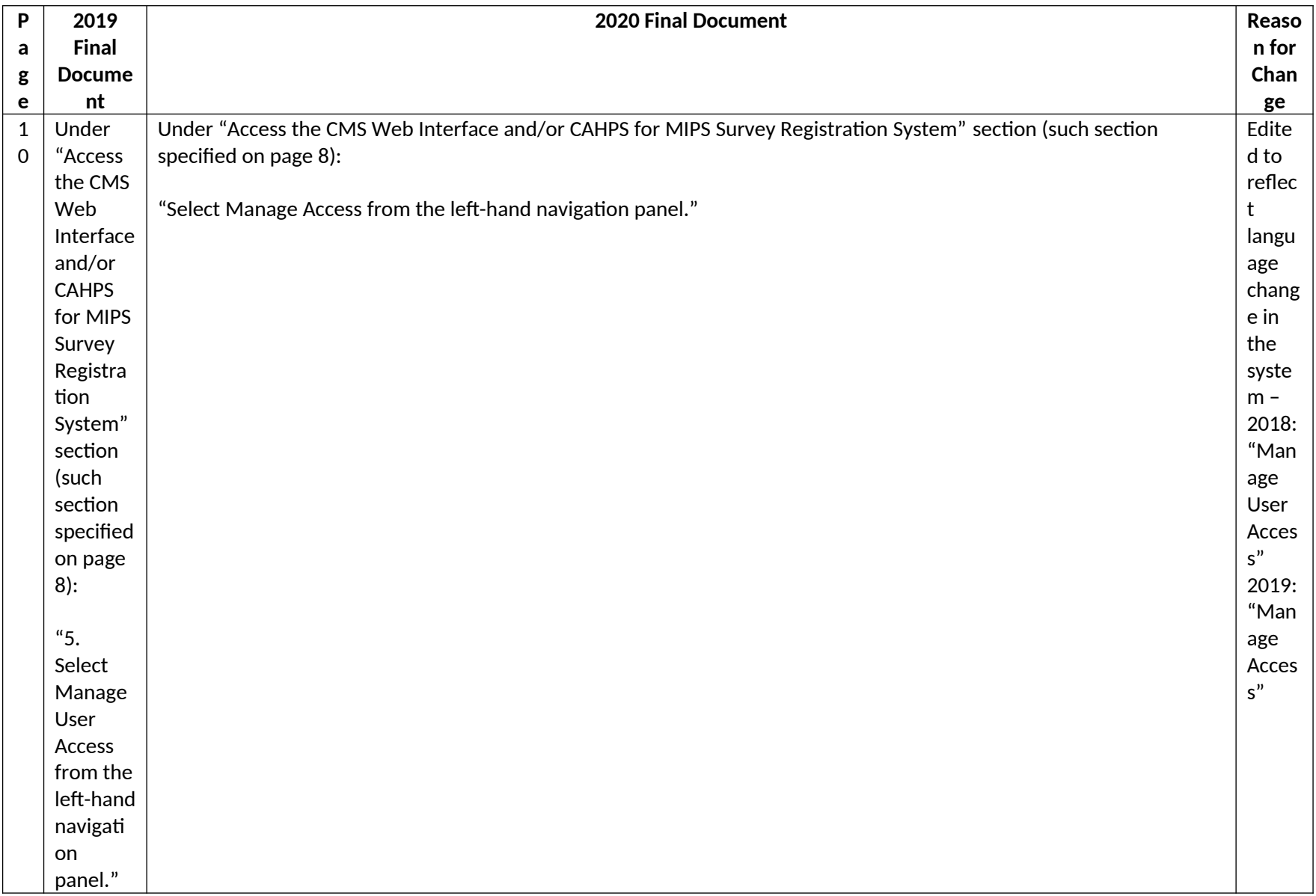

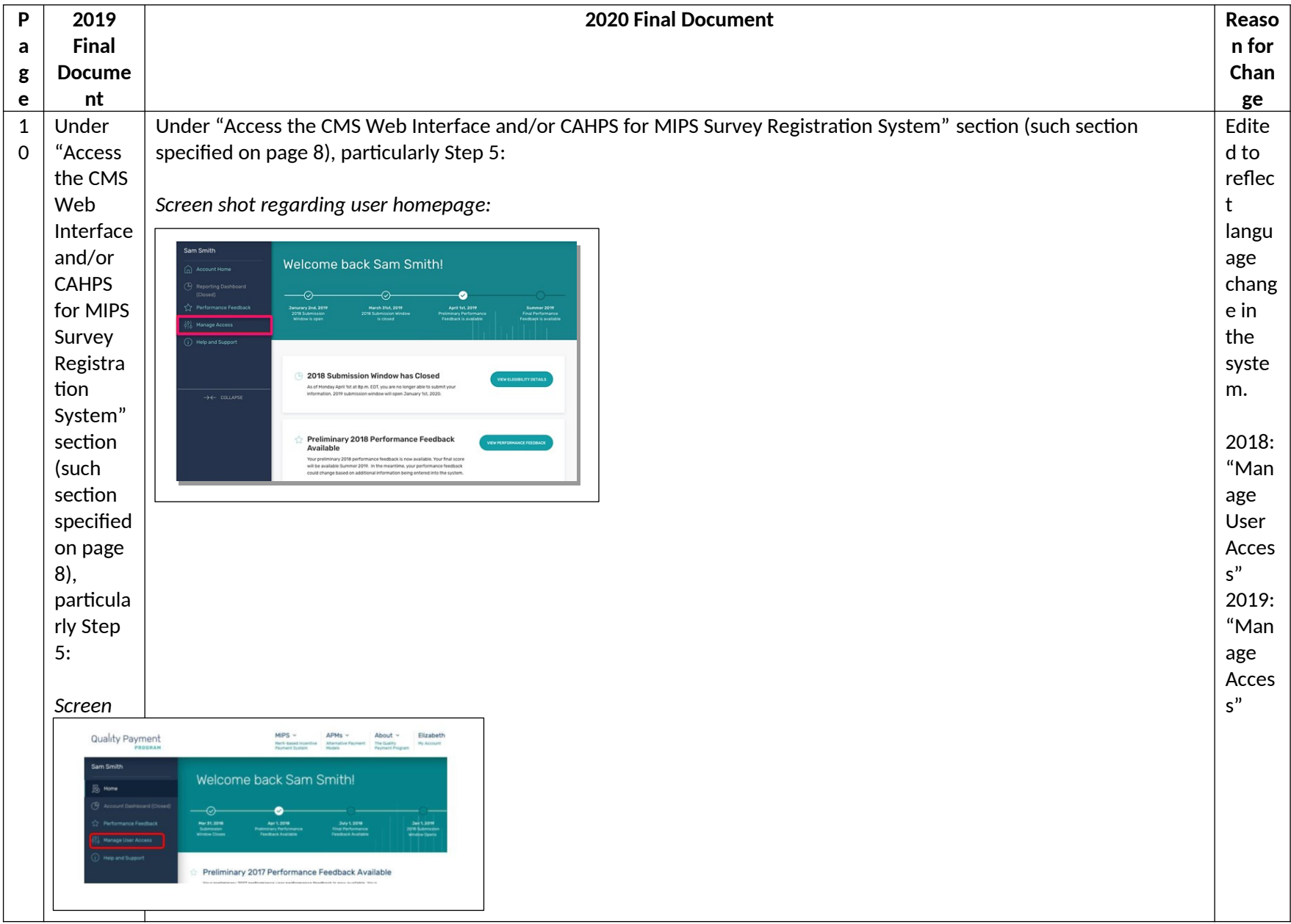

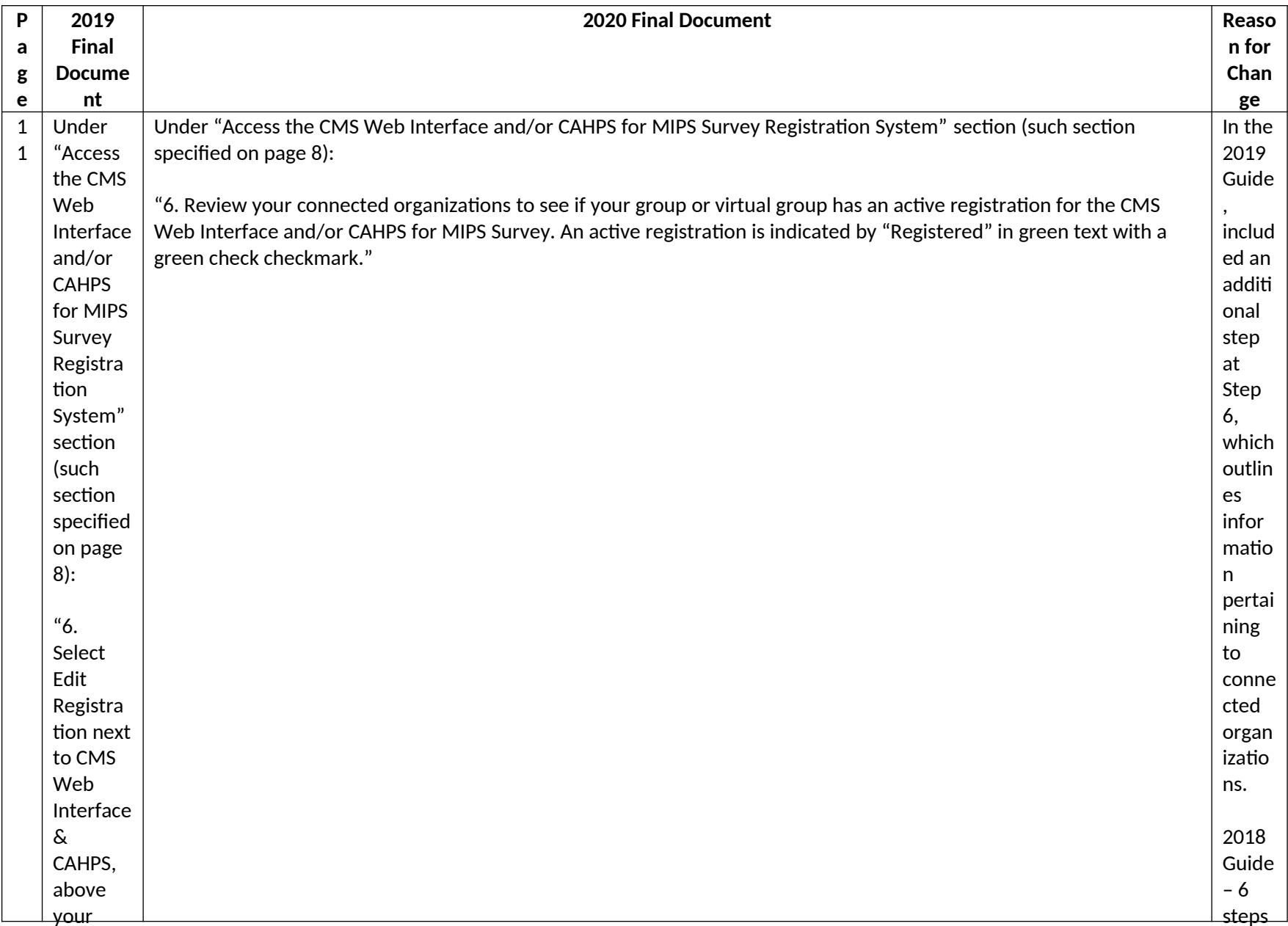

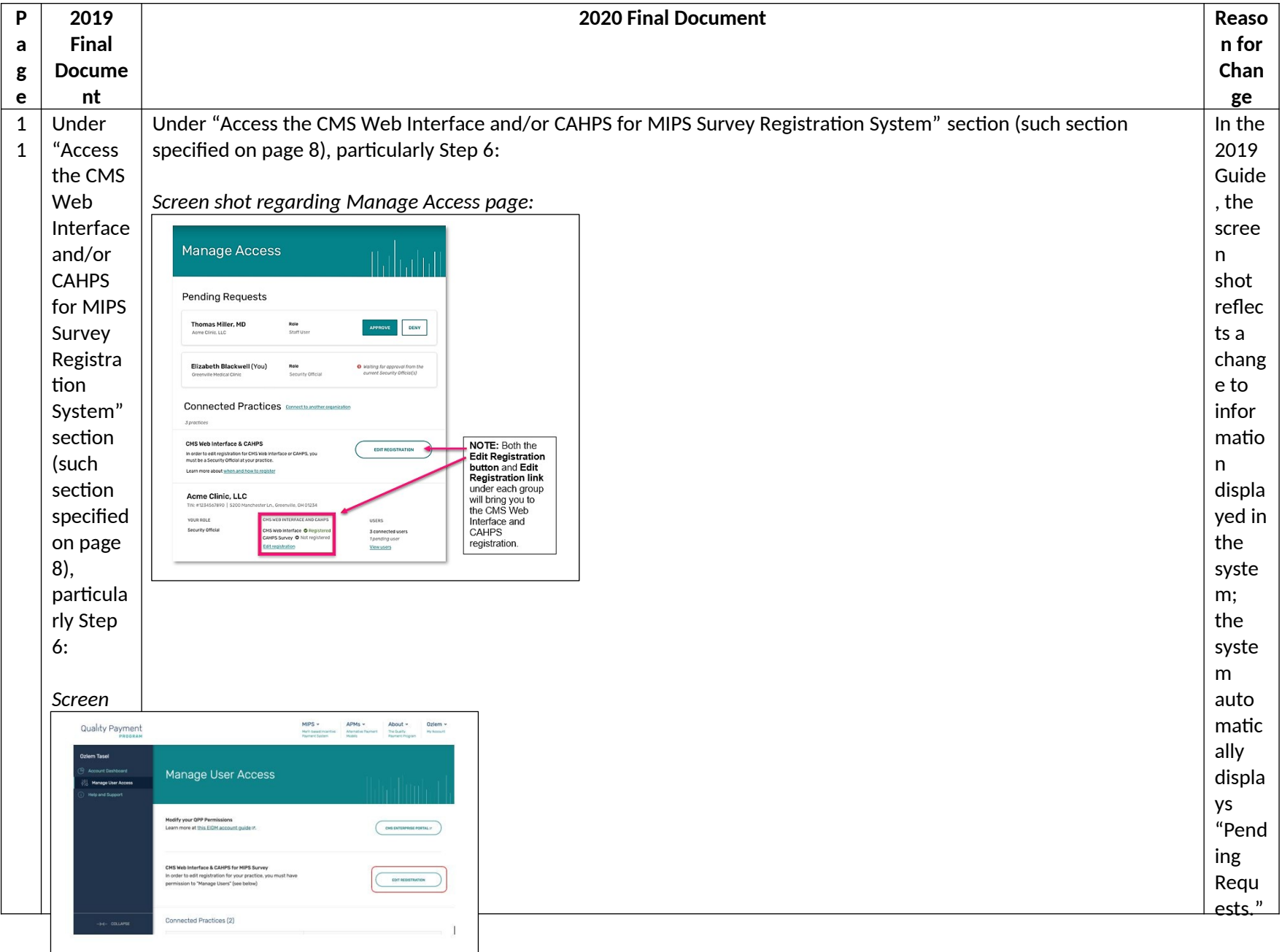

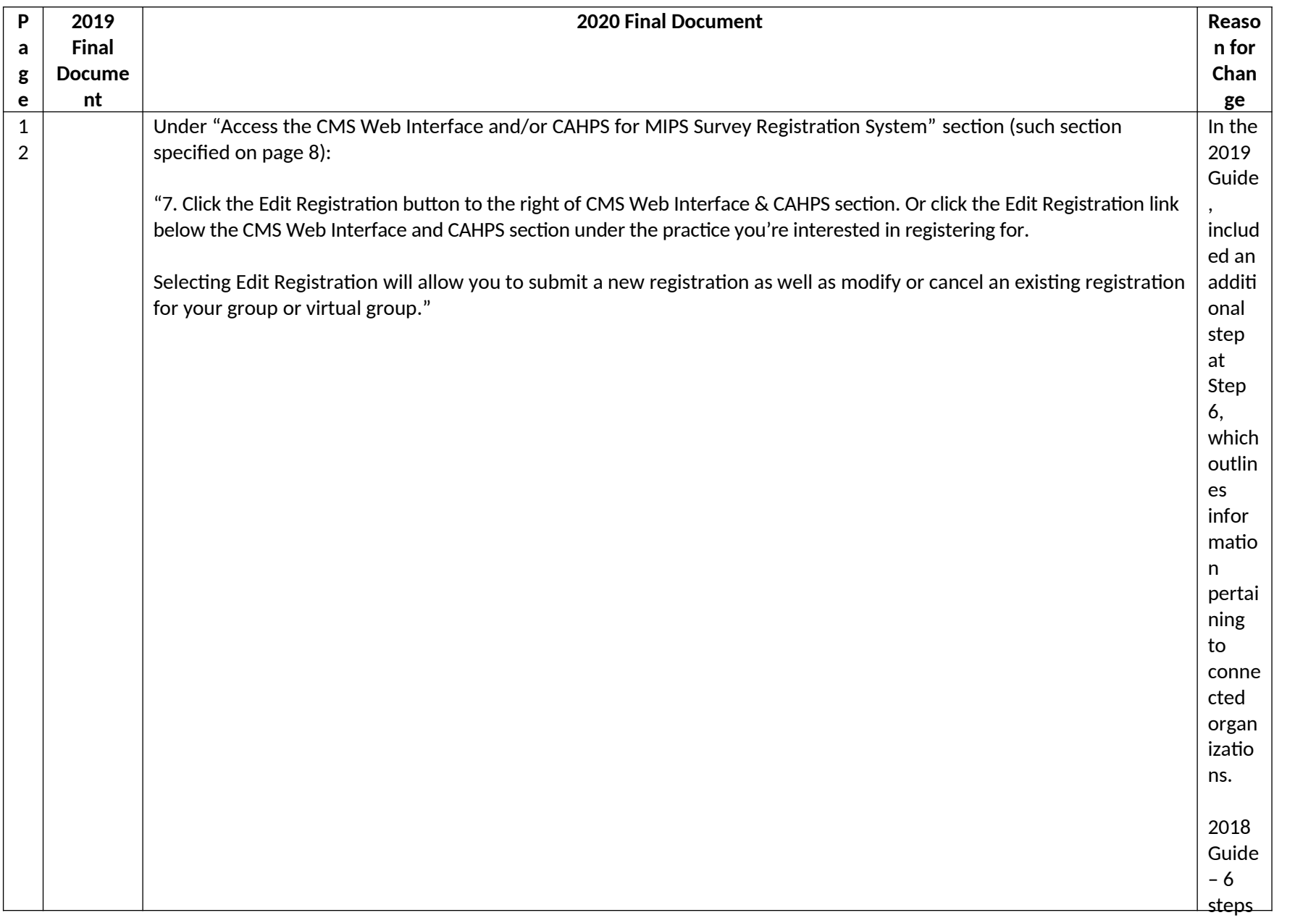

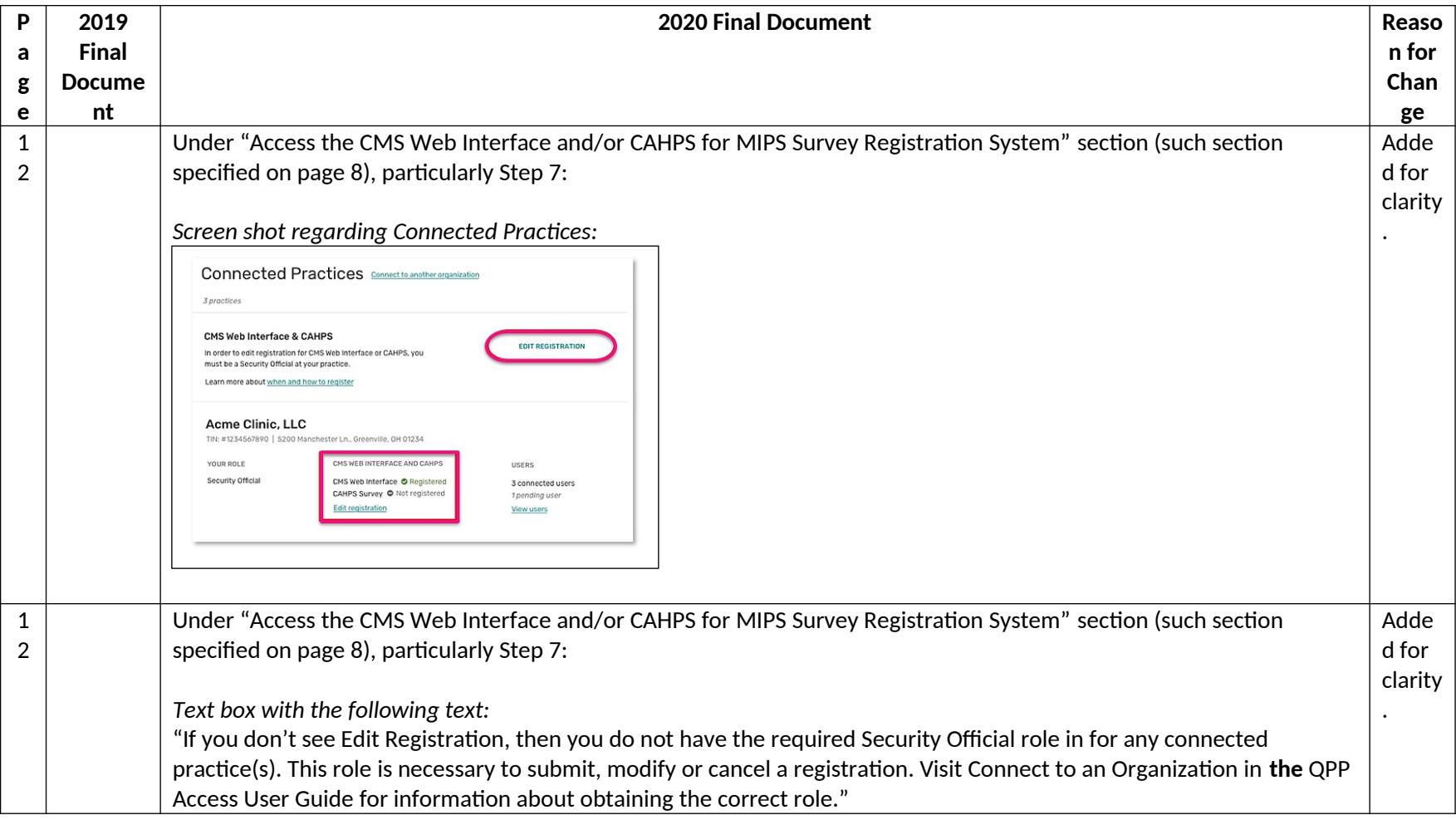

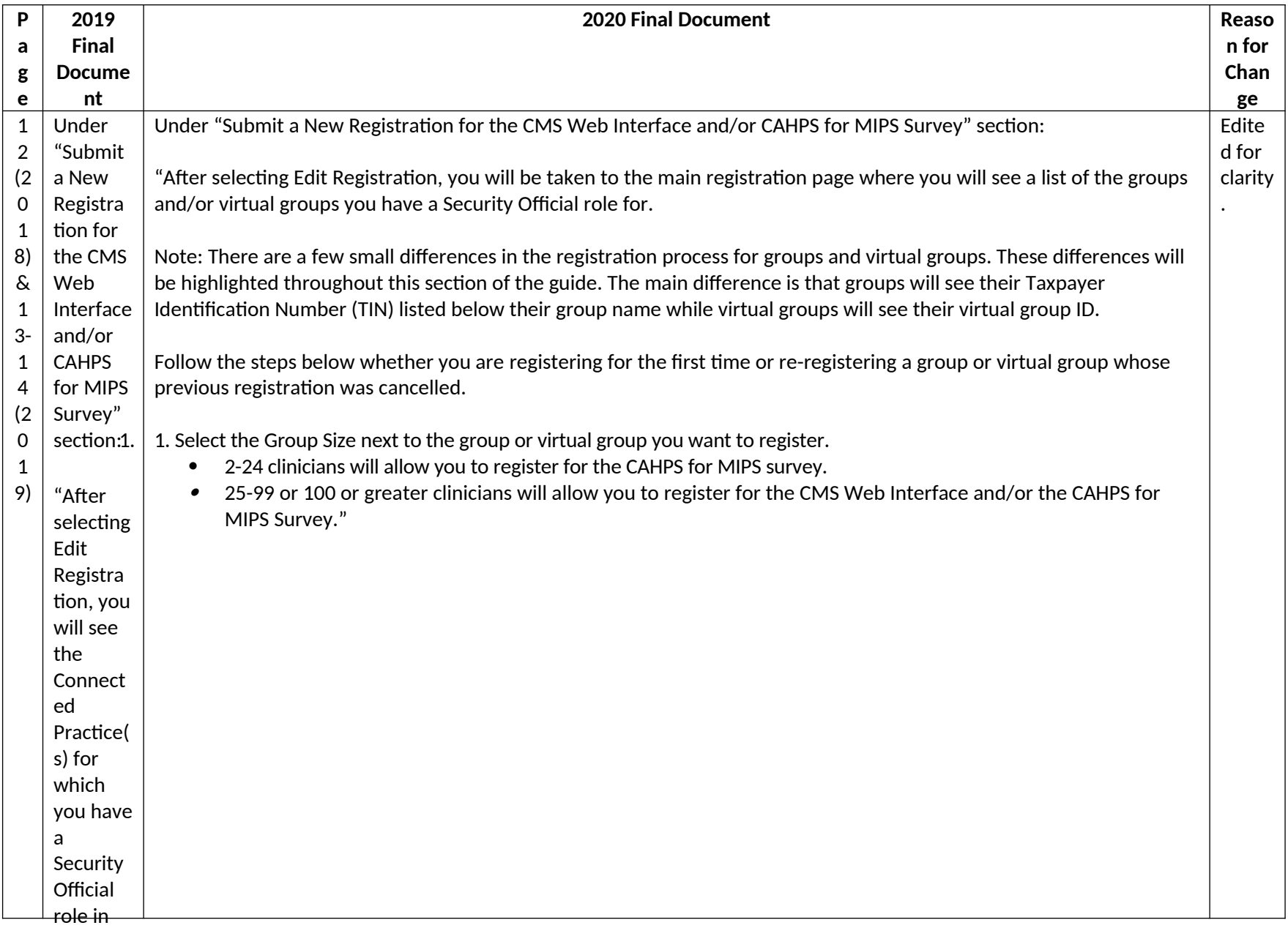

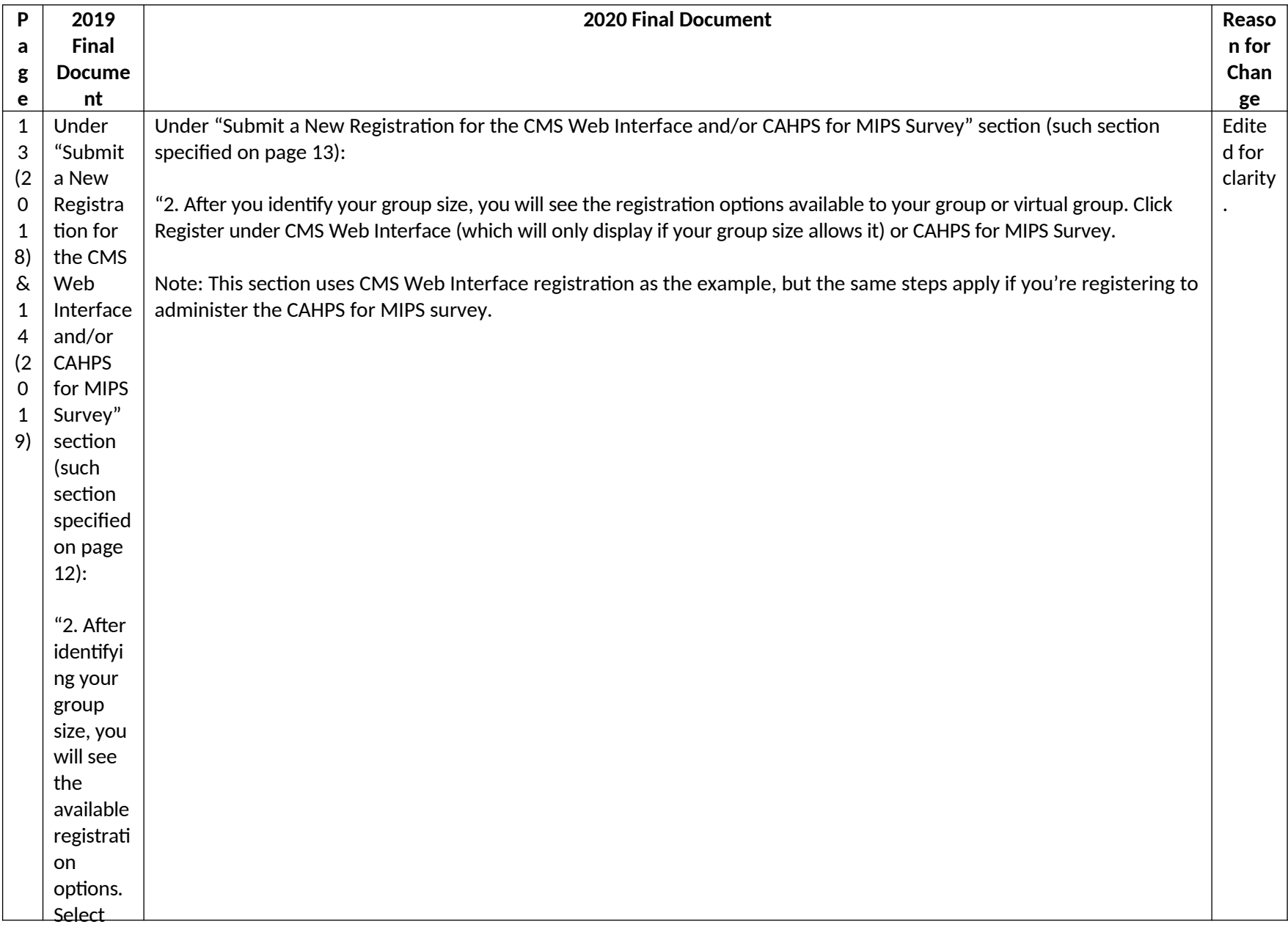

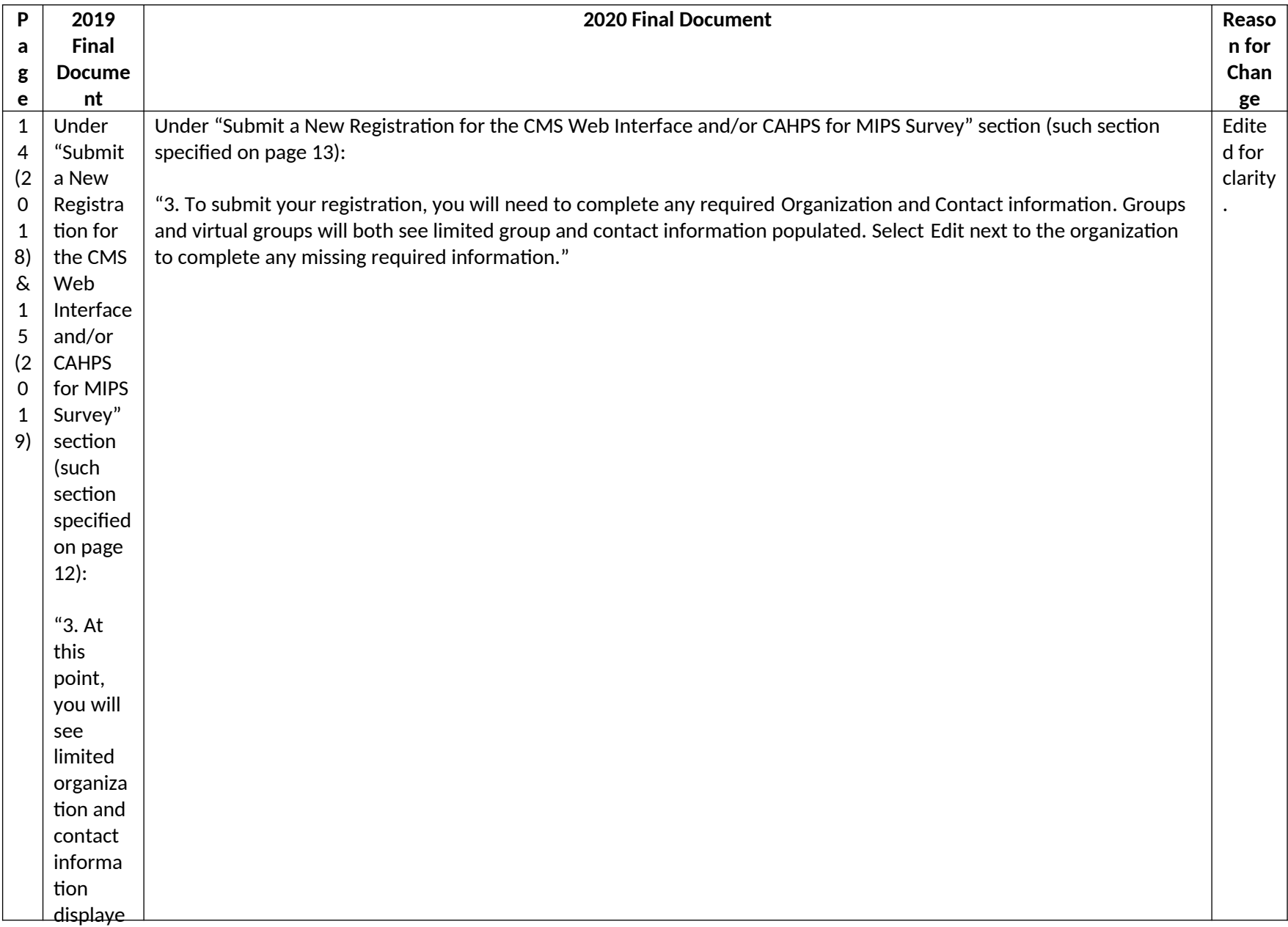

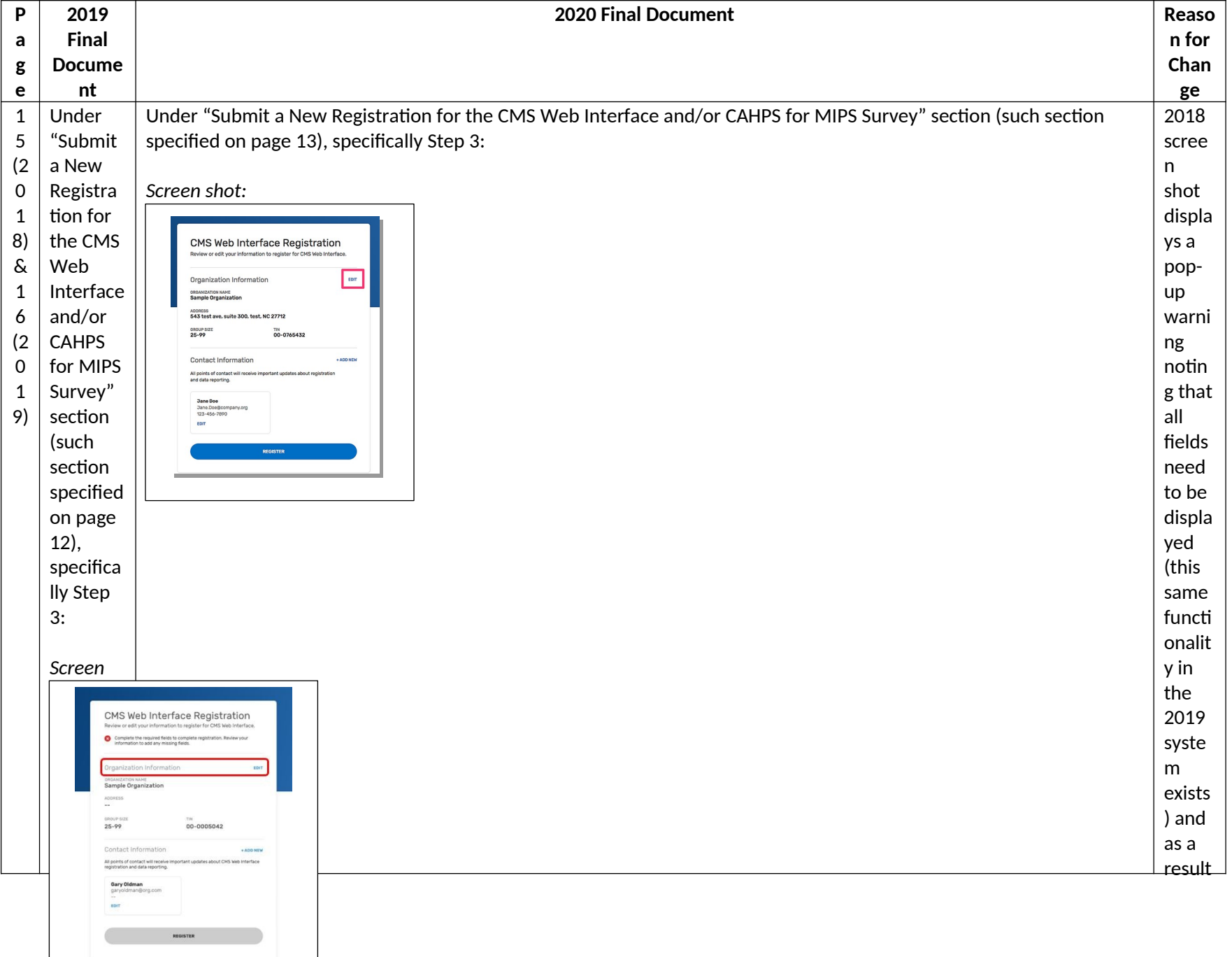

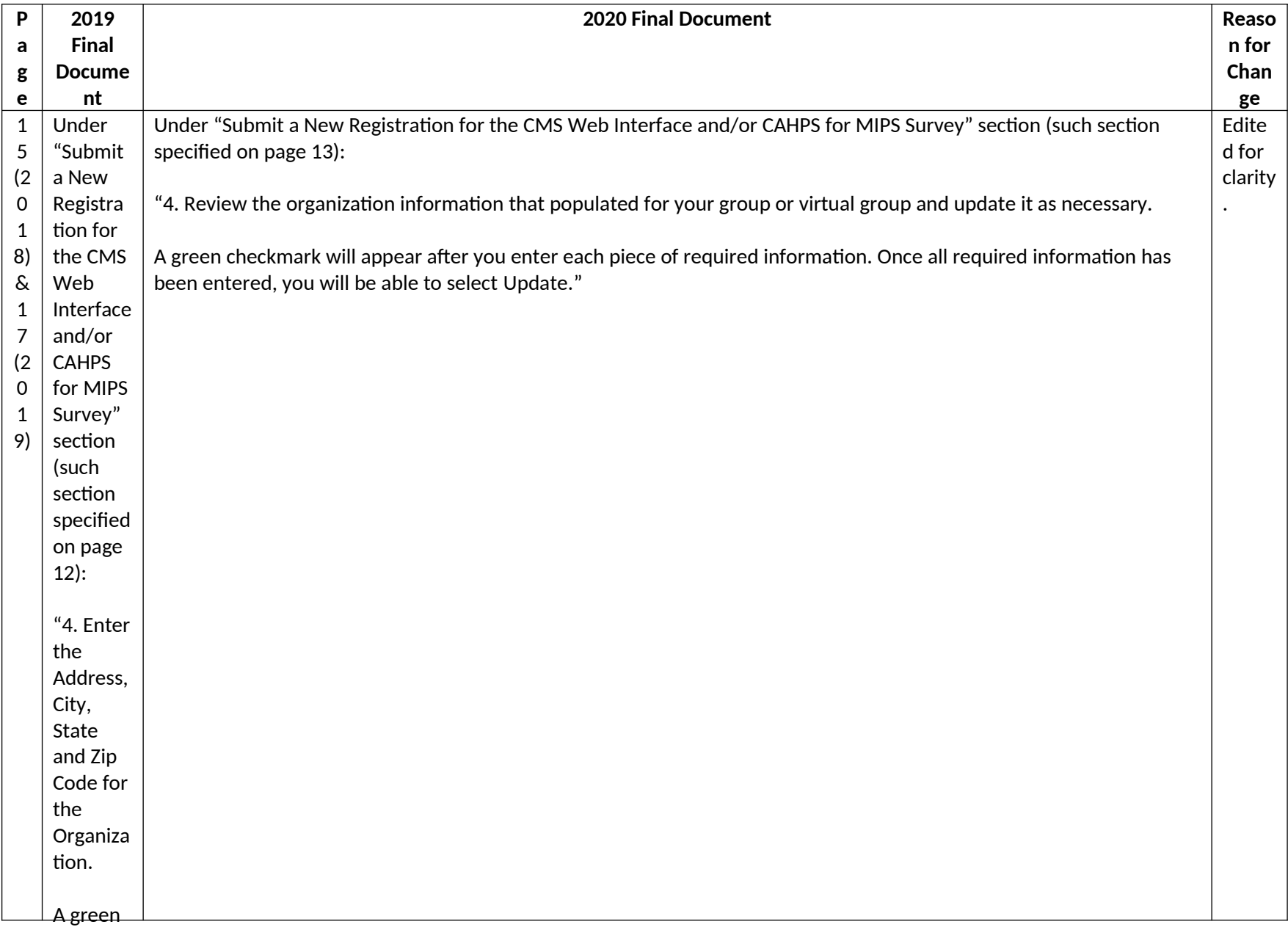

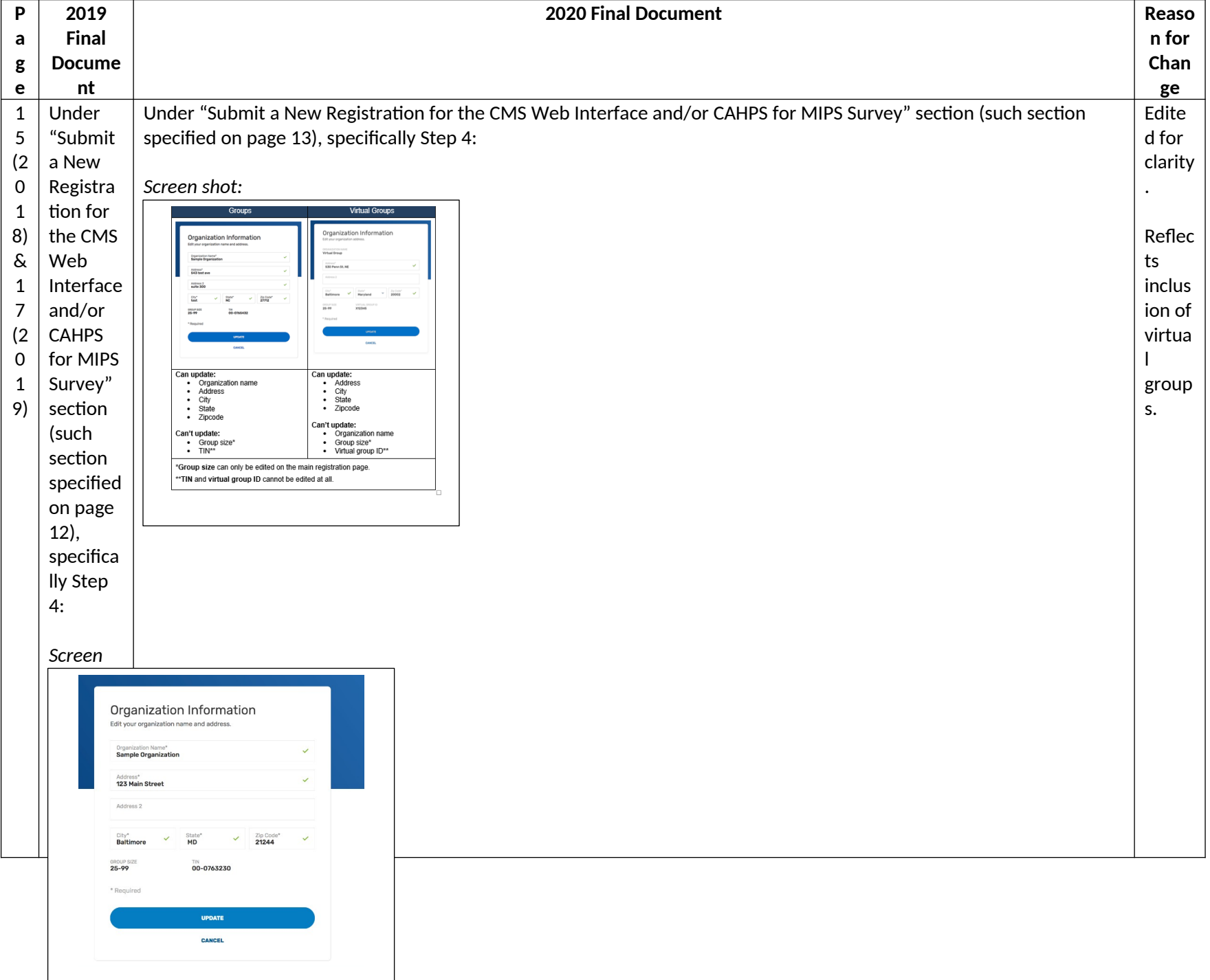

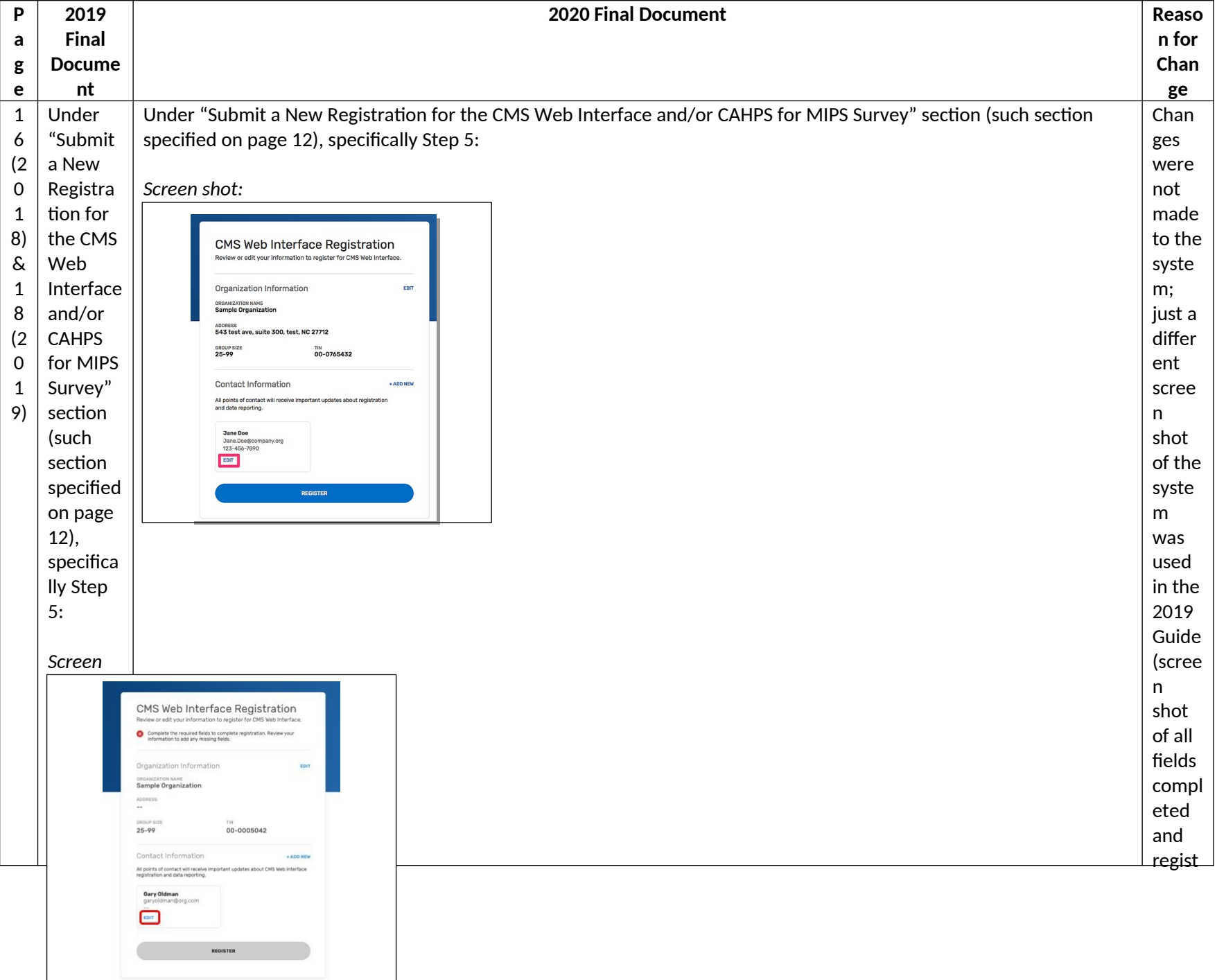

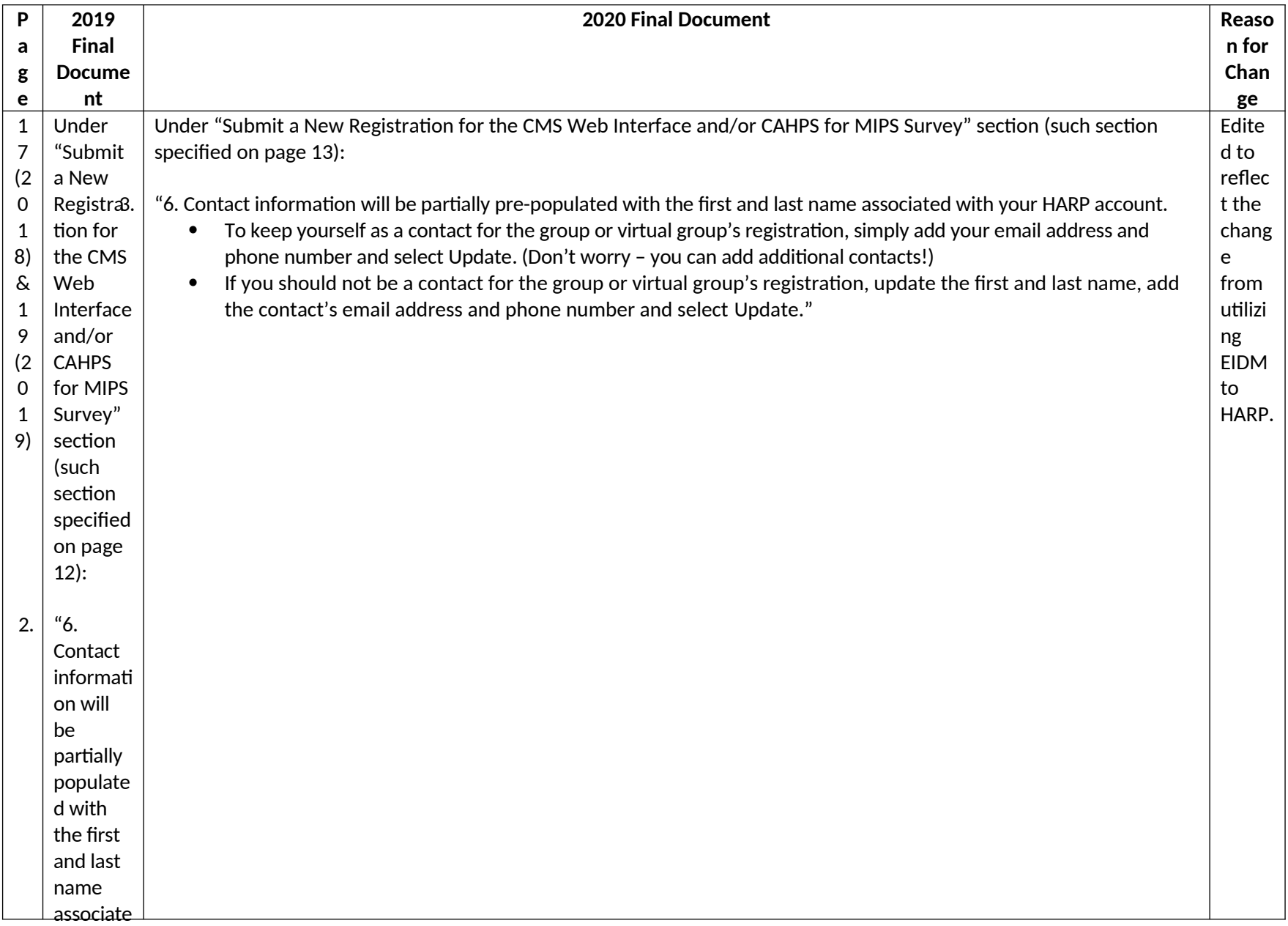

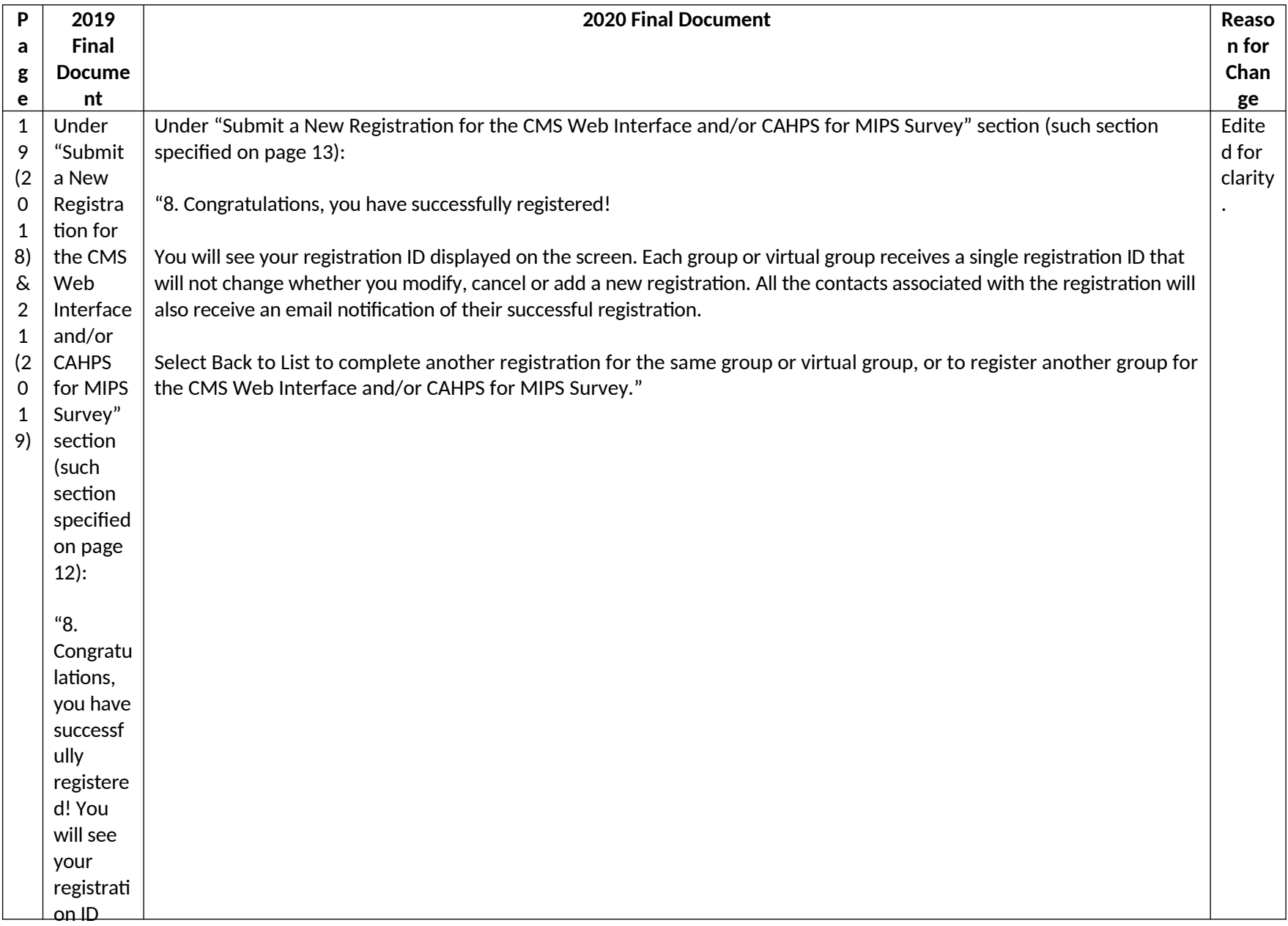

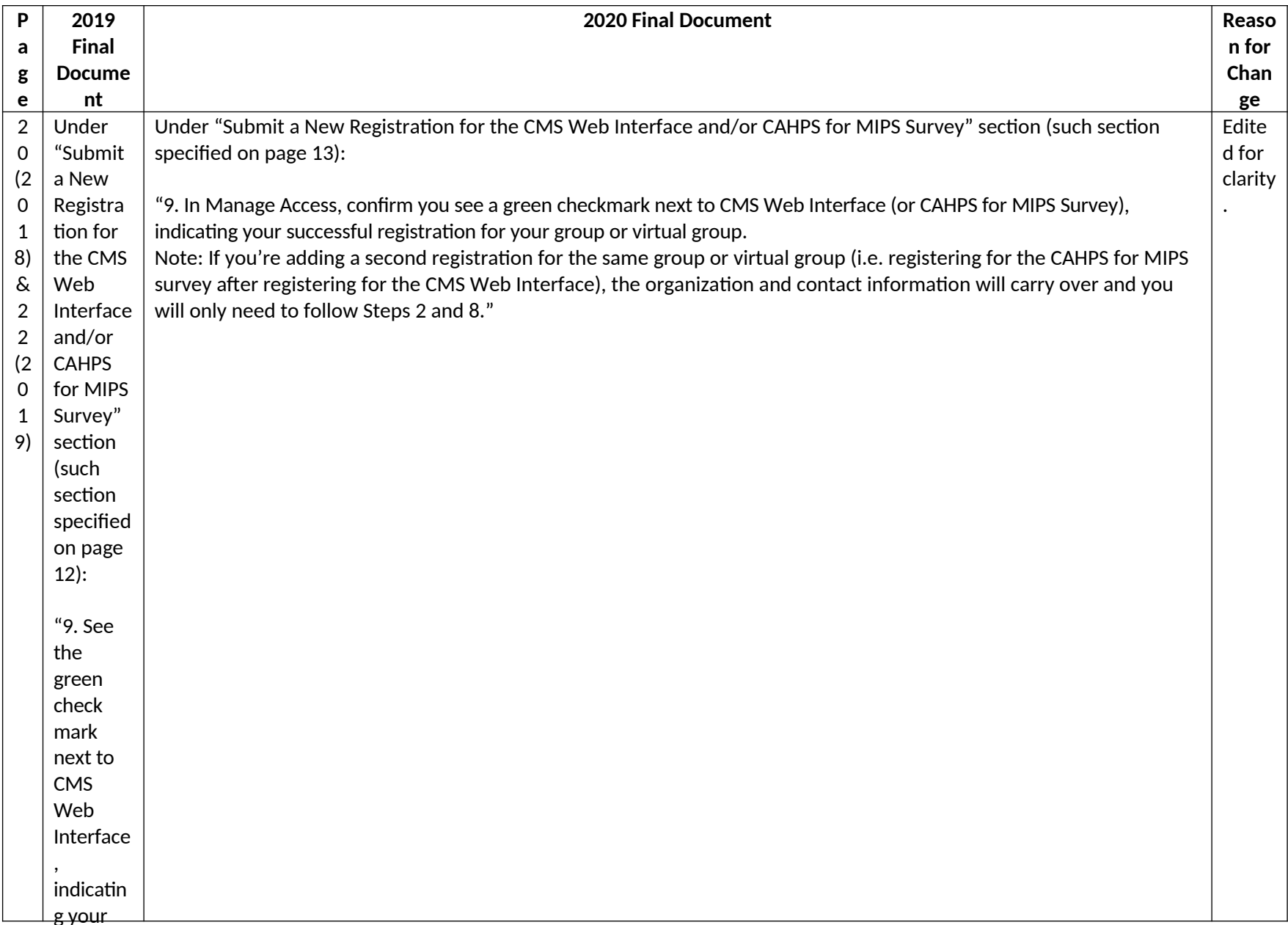

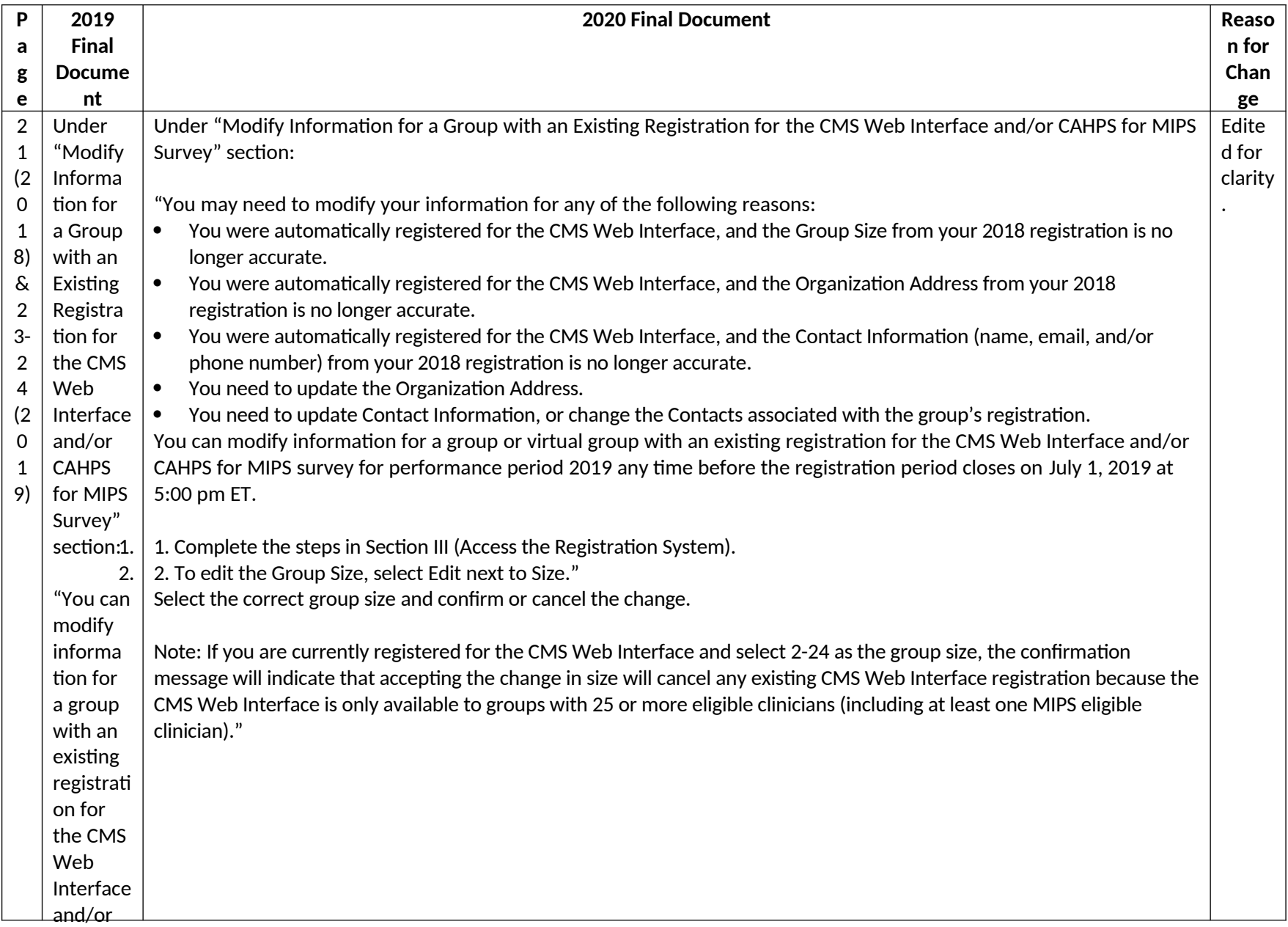

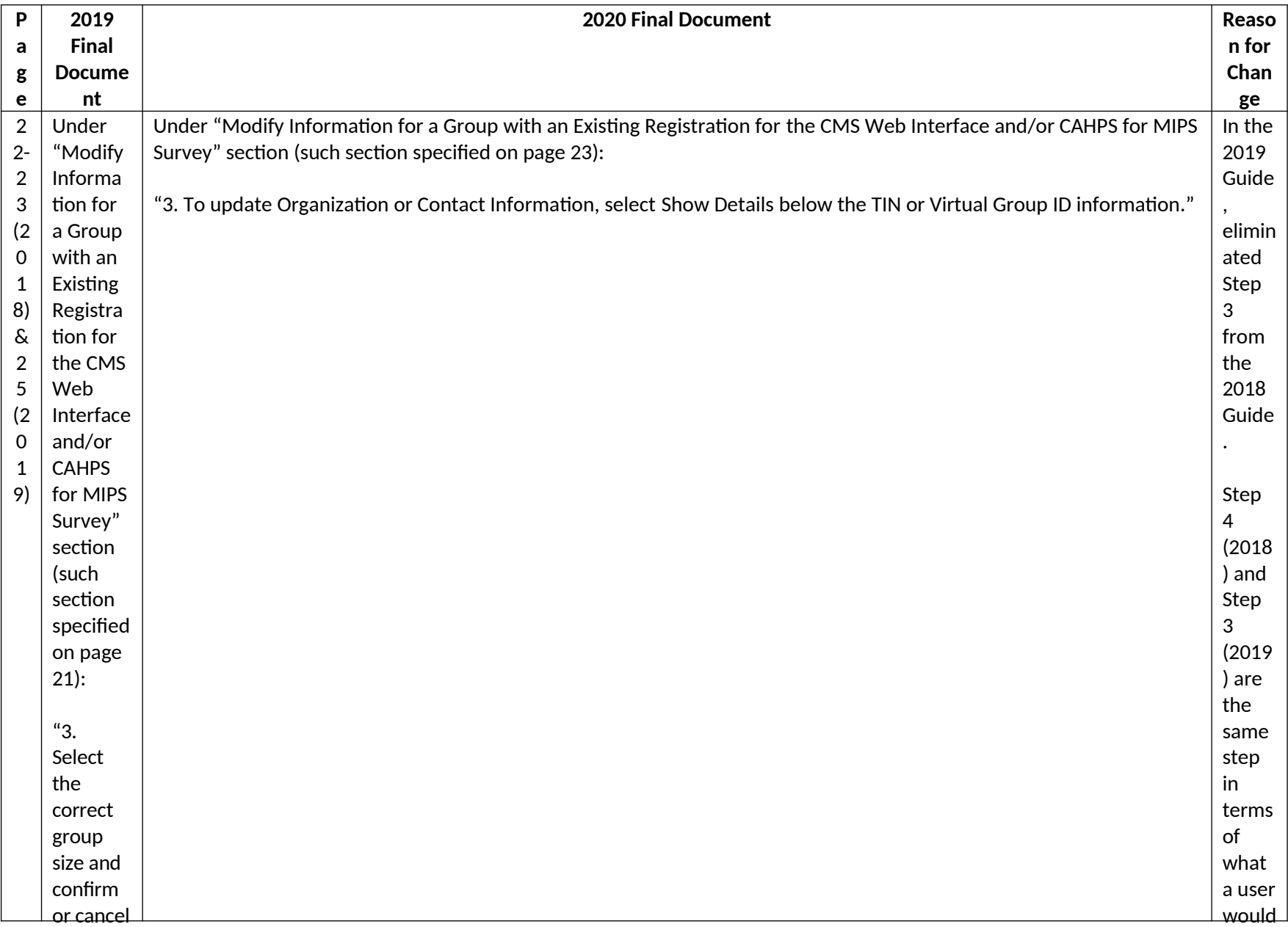

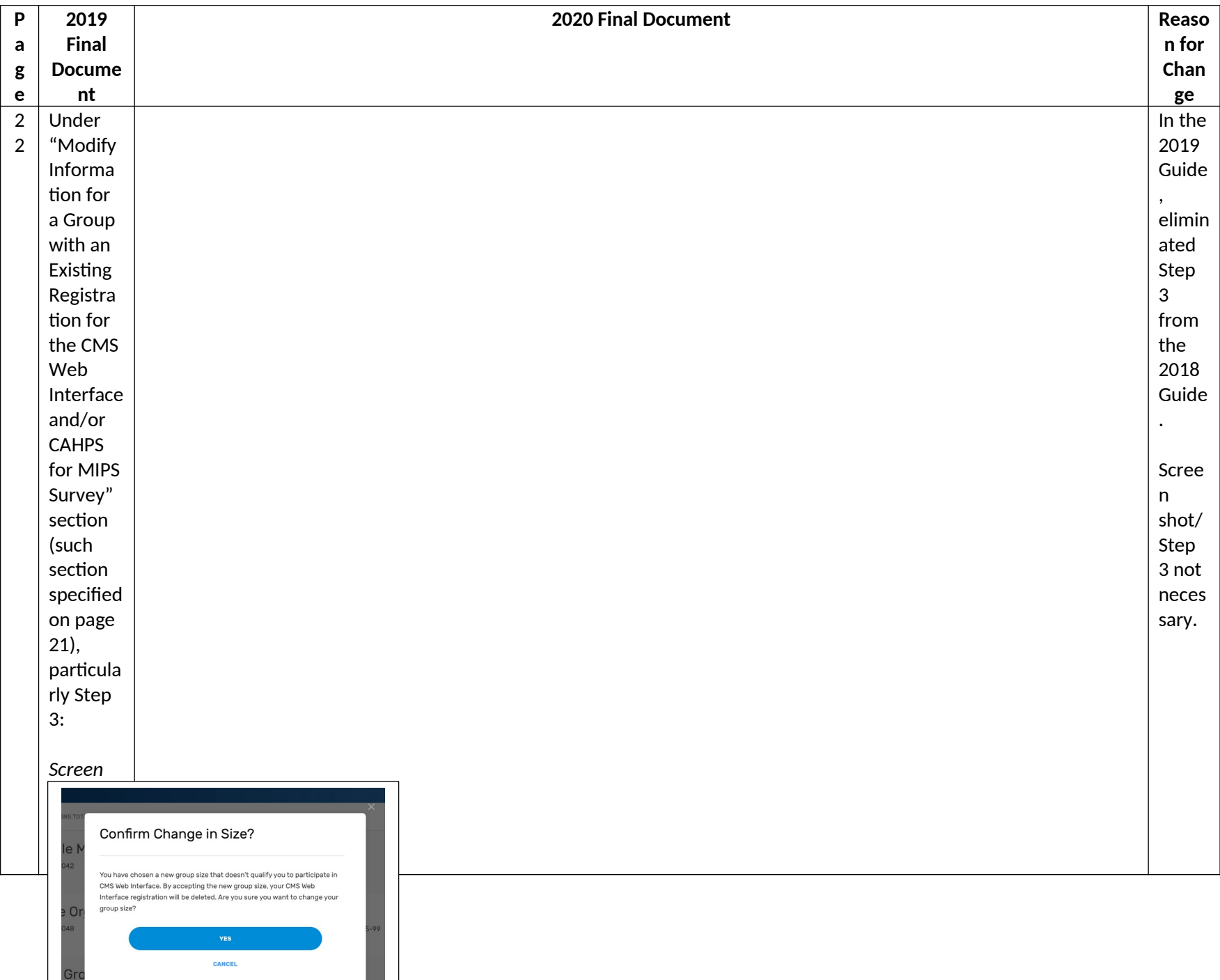

 $\bigcirc$  0-24

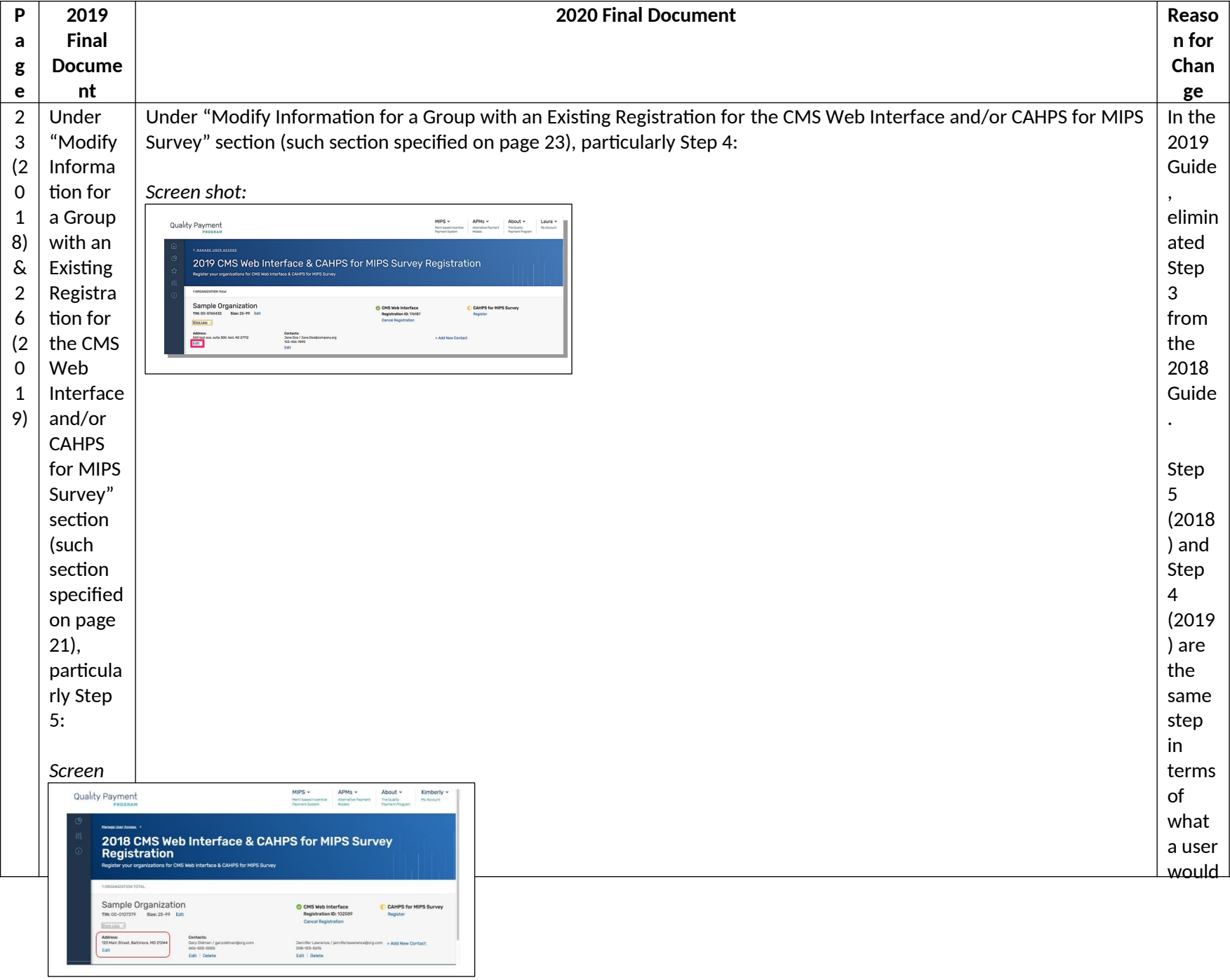

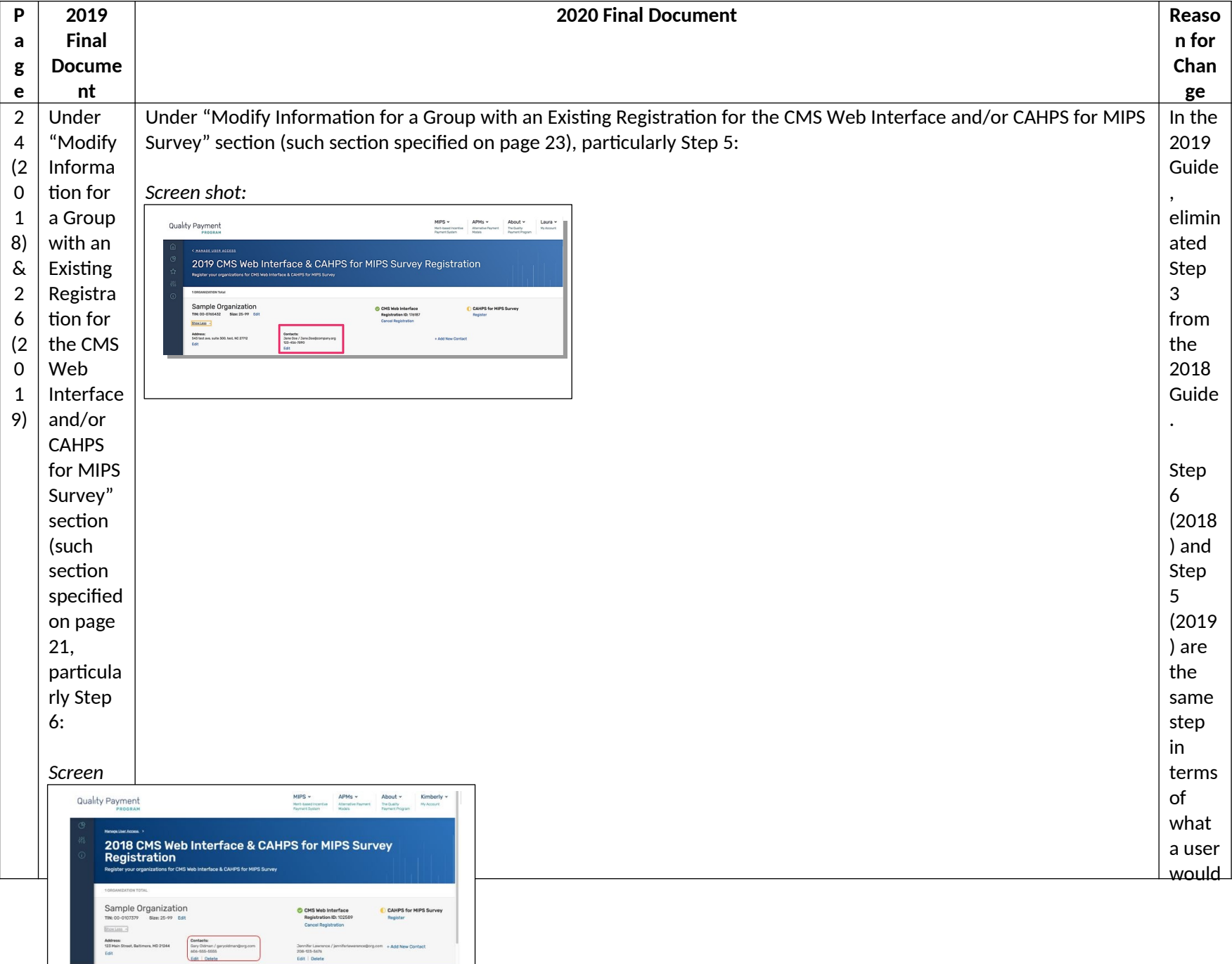

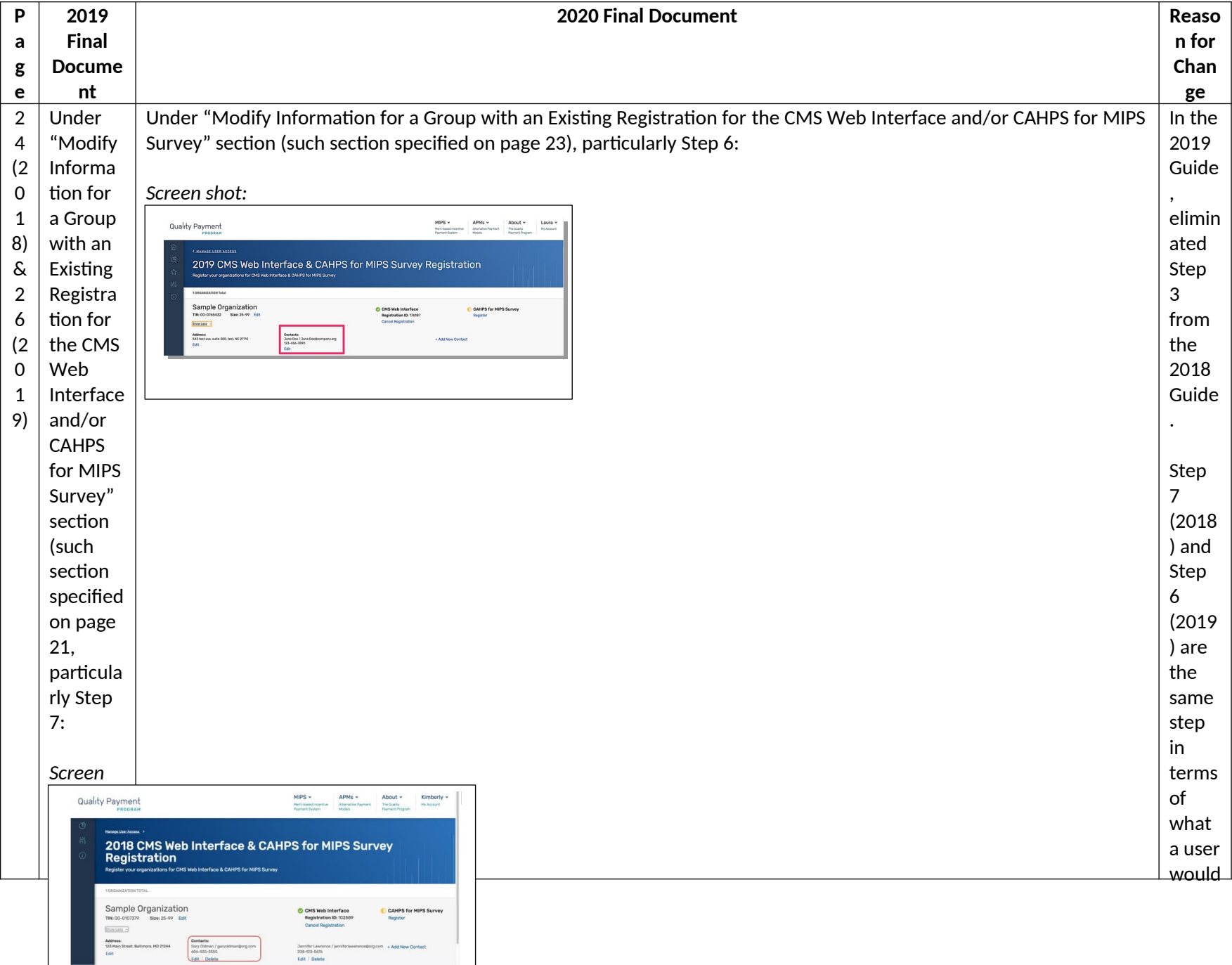

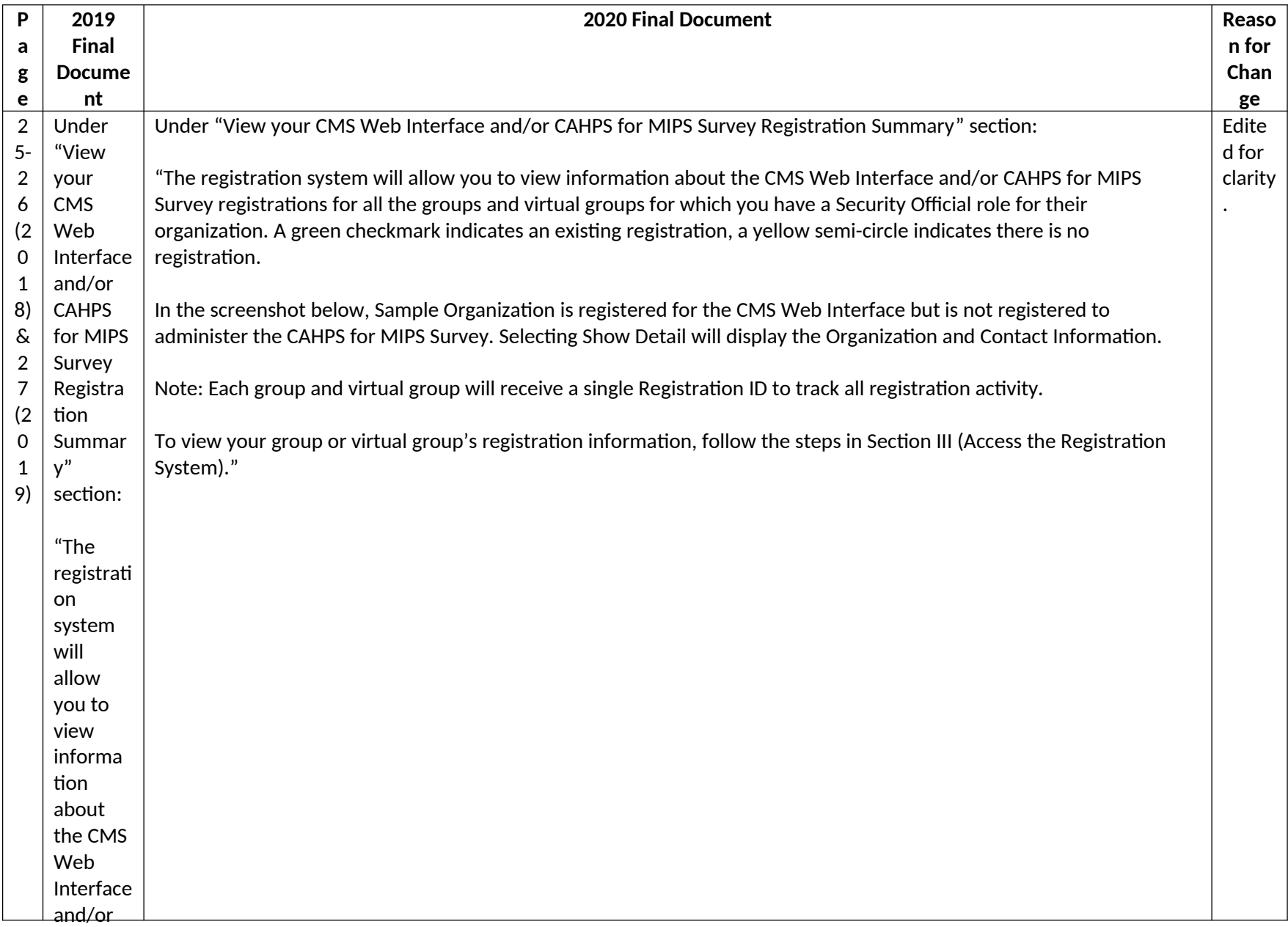

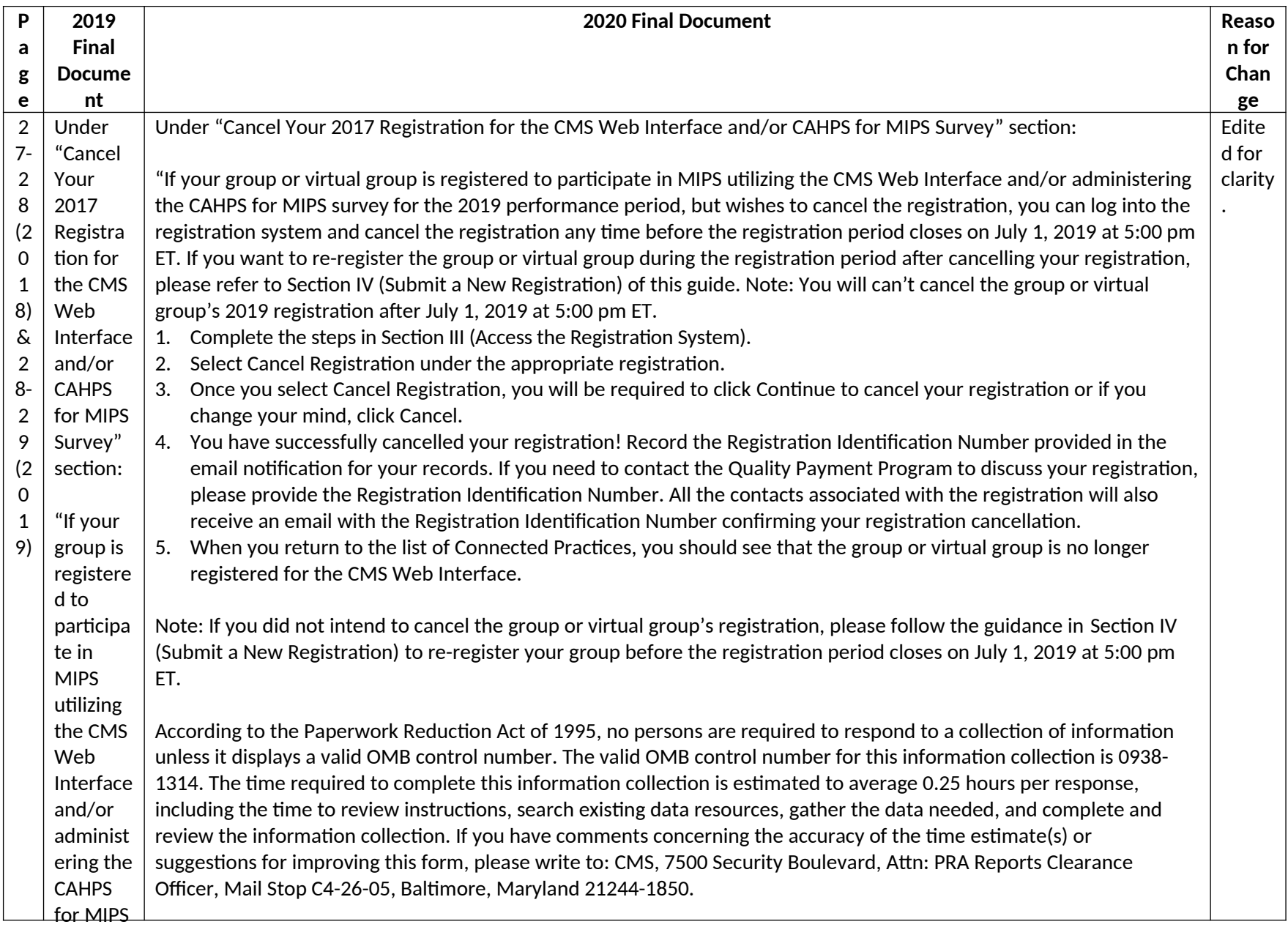